# ViSP 2.6.2: Visual Servoing Platform

# Geometric transformations and objects

Lagadic project http://www.irisa.fr/lagadic

January 30, 2012

Manikandan Bakthavatchalam François Chaumette Eric Marchand Filip Novotny Antony Saunier Fabien Spindler Romain Tallonneau

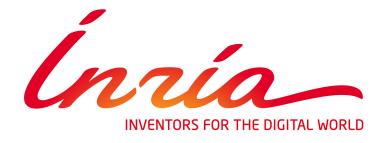

# **Contents**

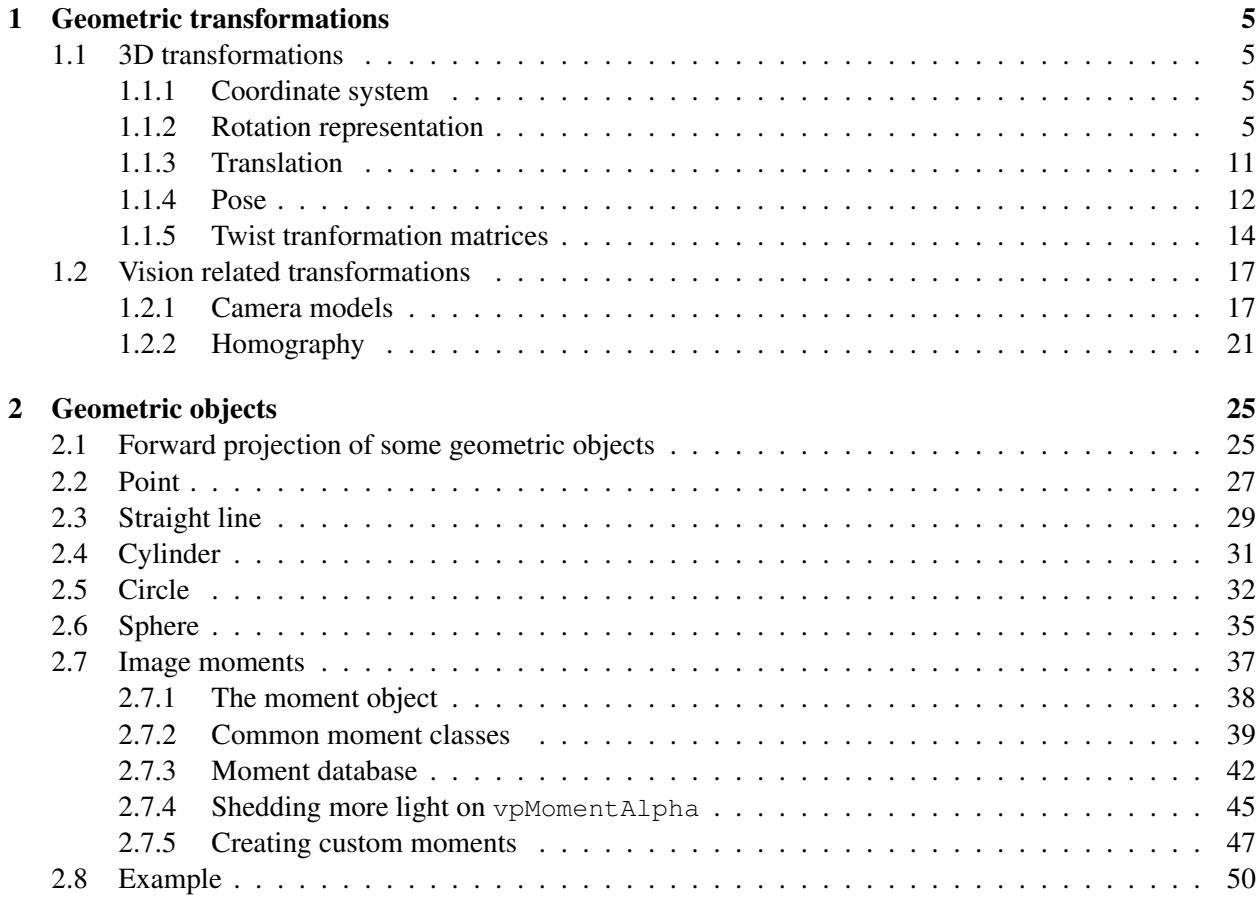

# CONTENTS

# <span id="page-4-0"></span>Chapter 1

# Geometric transformations

# <span id="page-4-1"></span>1.1 3D transformations

### <span id="page-4-2"></span>1.1.1 Coordinate system

ViSP uses a right-handed coordinate system for 3D data. When considering the camera frame, the z axis is coming into the screen. All angles are in radians and all distances are in meters. All transformations considered here preserve the distances and the angles between the reference frames.

#### <span id="page-4-3"></span>1.1.2 Rotation representation

Let us first note that the standard representation for rotation in ViSP is the rotation matrix. Nevertheless other representations exist such as three versions of the Euler angles, the  $\theta$ u representation (angle and axe of the rotation) and quaternions.

# <span id="page-4-4"></span>1.1.2.1 Rotation matrices

Let <sup>a</sup>R<sub>b</sub> be a rotation matrix from frame  $\mathcal{F}_a$  to  $\mathcal{F}_b$ .

- R is a 3  $\times$  3 orthonormal matrix. Hence  $\mathbf{R}^T \mathbf{R} = \mathbf{R} \mathbf{R}^T = \mathbf{I}$ . This implies:
	- 1.  $\mathbf{R}^{-1} = \mathbf{R}^{T}$
	- 2.  $det(\mathbf{R}) = 1$  (since the chosen coordinate frame is right handed)
	- 3. the lines  $\mathbf{R}_{i\bullet}$  and columns  $\mathbf{R}_{\bullet}$  define an orthogonal basis.

The space of rotation matrices,  $SO(3) \subset \mathbb{R}$ , is called the special orthogonal group. Under the operation of matrix multiplication, it satisfies the axioms of closure, identity, inverse and associativity. It is defined by:

$$
SO(3) = \{ \mathbf{R} \in \mathbb{R}^{3 \times 3} : \mathbf{R} \mathbf{R}^T = \mathbf{I}, \det(\mathbf{R}) = 1 \}
$$
(1.1)

*Rotation matrix can be defined using the* vpRotationMatrix *class. It inherits from* vpMatrix *but most of the methods have been overloaded for efficiency issues or to ensure the specific properties of the rotation matrix (for example the* + *or* - *operators are no longer defined).*

Construction. *The default value for a rotation matrix is identity. The rotation can be built either from another rotation matrix or from any other representation (see the next paragraphs):*

1 vpRotationMatrix R(Ri) ; // where Ri is a vpRotationMatrix 2 vpRotationMatrix R(rzyx) ; // where rzyx is a vpRzyxVector<br>3 vpRotationMatrix R(rzyz) ; // where rzyz is a vpRzyzVector vpRotationMatrix R(rzyz) ; // where rzyz is a vpRzyzVector vpRotationMatrix R(rxyz) ; // where rxyz is a vpRxyzVector vpRotationMatrix R(thetau) ; // where thetau is a vpThetaUVector vpRotationMatrix R(q) ; // where q is a vpQuaternionVector

*It can also be built directly from three floats*  $(\theta \mathbf{u}_x, \theta \mathbf{u}_y, \theta \mathbf{u}_z)$  *which correspond to the*  $\theta \mathbf{u}$  *representation (see section [1.1.2.2\)](#page-5-0):*

1 vpRotationMatrix  $R(0.2, 0.3, 0.5)$  ; // (thetaux, thetauy, thetauz)

*Alternatively, the method* buildFrom(...) *can be used:*

```
1 vpRotationMatrix R ; R.buildFrom(Ri) ; // where Ri is a vpRotationMatrix<br>2 vpRotationMatrix R ; R.buildFrom(rzyx) ; // where rzyx is a vpRzyxVector
2 vpRotationMatrix R ; R.buildFrom(rzyx) ;
3 vpRotationMatrix R ; R.buildFrom(rzyz) ; // where rzyz is a vpRzyzVector
4 vpRotationMatrix R ; R.buildFrom(rxyz) ; // where rxyz is a vpRxyzVvector
5 vpRotationMatrix R ; R.buildFrom(thetau) ; // where thetau is a vpThetaUVector
6 vpRotationMatrix R; R.buildFrom(q) ; // where q is a vpQuaternionVector
7
8 vpRotationMatrix R ; R.buildFrom(0.2,0.3,0.5) ; // (thetaux,thetauy,thetauz)
```
**Operations.** For example if aRb and bRc define the rotation between frame  $\mathcal{F}_a$  and  $\mathcal{F}_b$  (respectively  $\mathcal{F}_b$ *and*  $\mathcal{F}_c$ *), computing transformation between*  $\mathcal{F}_a$  *and*  $\mathcal{F}_c$  *is implemented by:* 

```
1 vpRotationMatrix aRb(...) ;
2 vpRotationMatrix bRc(...) ;
3
4 vpRotationMatrix aRc ;
5
  aRc = aRb * bRc:
```
*In a similar way the inverse transformation can be obtained using*

```
1 vpRotationMatrix cRa ;
2
3 \vert cRa = (aRb*bRc).inverse() ;
4 cRa = (aRb*bRc) .t() ; // (since R^{\wedge}-1 = R^{\wedge}T)
5 \vert cRa = aRc.t();
```
Since a representation of a rotation as a rotation matrix is not minimal it is interesting to have other formulations of a rotation.

#### <span id="page-5-0"></span>1.1.2.2  $\theta$ u angle-axis representation

 $\theta$ **u** where  $\mathbf{u} = (u_x, u_y, u_z)^\top$  is an unit vector representing the rotation axis and  $\theta$  is the rotation angle.  $\theta$ **u** is one of the minimal representation.

It is possible to build the rotation matrix **R** from the  $\theta$ **u** representation using the Rodrigues formula:

$$
\mathbf{R} = \mathbf{I}_3 + (1 - \cos \theta) \mathbf{u} \mathbf{u}^\top + \sin \theta [\mathbf{u}]_\times \tag{1.2}
$$

with  $I_3$  the identity matrix of dimension  $3 \times 3$  and  $[u]_{\times}$  the skew matrix :

$$
[\mathbf{u}]_{\times} = \begin{bmatrix} 0 & -u_z & u_y \\ u_z & 0 & -u_x \\ -u_y & u_x & 0 \end{bmatrix}
$$
 (1.3)

On the other hand  $\theta$ **u** is obtained from **R** using:

<span id="page-6-0"></span>
$$
\cos \theta = \frac{1}{2} \left( \text{trace}(\mathbf{R}) - 1 \right) \tag{1.4}
$$

and

<span id="page-6-1"></span>
$$
\sin \theta \left[ \mathbf{u} \right]_{\times} = \frac{1}{2} (\mathbf{R} - \mathbf{R}^T) \tag{1.5}
$$

From [1.4](#page-6-0) we get  $\theta$  :

$$
\theta = \arccos\left(\frac{\mathbf{R}_{11} + \mathbf{R}_{22} + \mathbf{R}_{33} - 1}{2}\right) \tag{1.6}
$$

Fixing  $\theta > 0$ , if  $\sin \theta \neq 0$ , **u** can be determined from [1.5](#page-6-1) :

$$
\mathbf{u} = \frac{1}{2 \sin(\theta)} \begin{bmatrix} \mathbf{R}_{32} - \mathbf{R}_{23} \\ \mathbf{R}_{13} - \mathbf{R}_{31} \\ \mathbf{R}_{21} - \mathbf{R}_{12} \end{bmatrix}
$$
 (1.7)

*The* θu *representation is implemented in the* vpThetaUVector *class. It is nothing but an array of 3 float values. As previously stated, the main rotation representation in ViSP is the rotation matrix. The only operators defined for the* vpThetaUVector *are the construction operators:*

Construction. *Default value for the* vpThetaUVector *is a null vector. The vector can be build either from another* vpThetaUVector *or from any other representation of a rotation:*

```
1 vpThetaUVector thetau(thetaui) ; // where thetaui is a vpThetaUVector
2 vpThetaUVector thetau(R) ; // where R is a vpRotationMatrix
3 vpThetaUVector thetau(rzyx) ; // where rzyx is a vpRzyxVector
4 vpThetaUVector thetau(rzyz) ; // where rzyz is a vpRzyzVector
5 vpThetaUVector thetau(rxyz) ; // where rxyz is a vpRxyzVector
```
*Alternatively, the method* buildFrom(...) *can be used:*

```
1 vpThetaUVector thetau ; thetau.buildFrom(R) ; // where R is a vpRotationMatrix
2 vpThetaUVector thetau ; thetau.buildFrom(rzyx) ; // where rzyx is a vpRzyxVector
3 vpThetaUVector thetau ; thetau.buildFrom(rzyz) ; // where rzyz is a vpRzyzVector
4 vpThetaUVector thetau ; thetau.buildFrom(rxyz) ; // where rxyz is a vpRxyzVector
```
*It can also be built directly from three floats*  $(\theta \mathbf{u}_x, \theta \mathbf{u}_y, \theta \mathbf{u}_z)$  *which correspond to the*  $\theta \mathbf{u}$  *representation:*

1 vpThetaUVector thetau(0.2,0.3,0.5) ; // thetaux, thetauy, thetauz

*Building a rotation matrix* R *from a*  $\theta$ **u** *vector is done through the constructor or the* buildFrom(...) *method of the* vpRotationMatrix *class.*

```
vpRotationMatrix R(thetau) ; // where thetau is a vpThetaUVector
2 vpRotationMatrix R ; R.buildFrom(thetau) ; // where thetau is a vpThetaUVector
```
Access. *To access directly to the* θu *angles, the* [] *operator is defined.*

```
1 vpThetaUVector thetau;
```

```
2 | thetau<sup>[0]</sup> = 0.2; // thetaux;
3 thetau[1] = 0.3; // thetauy;
```

```
4 thetau[2] = 0.5; // thetauz;
```
#### 1.1.2.3 Euler angles

In the Euler representation, the rotation is contained into 3 rotations around predefined axes (the rotation is then described by 3 angles ( $\varphi$ ,  $\theta$ ,  $\psi$ )). This is also a minimal representation. ViSP implements three versions of the Euler angles.

Considering each elementary rotation matrix:

$$
\mathbf{R}_x(\alpha) = \begin{bmatrix} 1 & 0 & 0 \\ 0 & \cos \alpha & -\sin \alpha \\ 0 & \sin \alpha & \cos \alpha \end{bmatrix} \mathbf{R}_y(\beta) = \begin{bmatrix} \cos \beta & 0 & \sin \beta \\ 0 & 1 & 0 \\ -\sin \beta & 0 & \cos \beta \end{bmatrix} \mathbf{R}_z(\gamma) = \begin{bmatrix} \cos \gamma & -\sin \gamma & 0 \\ \sin \gamma & \cos \gamma & 0 \\ 0 & 0 & 1 \end{bmatrix}
$$
(1.8)

The overall rotation is the product of these elementary matrices:

$$
\mathbf{R}_{zyx}(\varphi,\theta,\psi) = \mathbf{R}_z(\varphi)\mathbf{R}_y(\theta)\mathbf{R}_x(\psi)
$$
 (1.9)

This representation is not unique. In ViSP, the Euler representations of  $\mathbf{R}_{xyz}$  and  $\mathbf{R}_{zyz}$  are also implemented. In these cases:

$$
\mathbf{R}_{xyz}(\varphi,\theta,\psi) = \mathbf{R}_x(\varphi)\mathbf{R}_y(\theta)\mathbf{R}_z(\psi)
$$
\n(1.10)

and

$$
\mathbf{R}_{zyz}(\varphi,\theta,\psi) = \mathbf{R}_z(\varphi)\mathbf{R}_y(\theta)\mathbf{R}_z(\psi)
$$
 (1.11)

The Euler angles representations are implemented in the vpRzyxVector *class for the*  $\mathbf{R}_{z \mu x}$  *representation, the* vpRxyzVector *class for the*  $\mathbf{R}_{xyz}$  *representation, and the* vpRzyzVector *class for the*  $\mathbf{R}_{zyz}$ *representation.*

*The only operators defined for the* vpRzyxVector*,* vpRxyzVector *and* vpRzyzVector *are the construction operators. Each class is by default a null vector and can be initialised from any representation of a rotation (either directly in the constructor or by using the* buildFrom(...) *method*).

#### vpRzyxVector

```
1 vpRzyxVector rzyx(r) ; // where r is a vpRzyxVector
2 vpRzyxVector rzyx(R) ; // where R is a vpRotationMatrix
3 vpRzyxVector rzyx(thetau) ; // where thetau is a vpThetaUVector
```

```
1 vpRzyxVector rzyx ; rzyx.buildFrom(R) ; // where R is a vpRotationMatrix
2 vpRzyxVector rzyx ; rzyx.buildFrom(thetau) ; // where thetau is a vpThetaUVector
```
*It can also be built directly from three floats which correspond to the Euler angles around z, y and x:*

```
1 vpRzyxVector rzyx(0.2,0.3,0.5) ; // Euler angles around z, y and x
```
#### 1.1. 3D TRANSFORMATIONS 9

#### vpRzyzVector

```
1 vpRzyzVector rzyz(r) ; // where r is a vpRzyzVector
2 vpRzyzVector rzyz(R) ; // where R is a vpRotationMatrix
3 vpRzyzVector rzyz(thetau) ; // where thetau is a vpThetaUVector
1 vpRzyzVector rzyz ; rzyz.buildFrom(R) ; // where R is a vpRotationMatrix
2 vpRzyzVector rzyz ; rzyz.buildFrom(thetau) ; // where thetau is a vpThetaUVector
```
*It can also be built directly from three floats which correspond to the Euler angles around z, y and z:*

1 vpRzyzVector rzyz(0.2,0.3,0.5) ; // Euler angles around  $z$ ,  $y$  and  $z$ 

#### vpRxyzVector

```
1 vpRxyzVector rxyz(r) ; // where r is a vpRxyzVector
2 vpRxyzVector rxyz(R) ; // where R is a vpRotationMatrix
3 vpRxyzVector rxyz(thetau) ; // where thetau is a vpThetaUVector
1 vpRxyzVector rxyz ; rxyz.buildFrom(R) ; // where R is a vpRotationMatrix
2 vpRxyzVector rxyz ; rxyz.buildFrom(thetau) ; // where thetau is a vpThetaUVector
```
*It can also be build directly from three floats which correspond to the Euler angles around x, y and z:*

1 vpRxyzVector rxyz(0.2,0.3,0.5) ; // Euler angles around x, y and z

Rotation matrix *from an Euler angles vector. The initialisation is done through the constructor or the* buildFrom(...) *method of the* vpRotationMatrix *class.*

```
vpRotationMatrix R(rzyx) ; // where rzyx is a vpRzyxVector
2 vpRotationMatrix R(rxyz) ; // where rxyz is a vpRxyzVector
3 vpRotationMatrix R(rzyz) ; // where rzyz is a vpRzyzVector
4 // or
5 vpRotationMatrix R ; R.buildFrom(rzyx) ; // where rzyx is a vpRzyxVector
  vpRotationMatrix R ; R.buildFrom(rxyz) ; // where rxyz is a vpRxyzVector
  vpRotationMatrix R ; R.buildFrom(rzyz) ; // where rzyz is a vpRzyzVector
```
Access. *Read/write access of the angles is done using the* [] *operator:*

```
1 vpRzyxVector rzyx:
2 rzyx[0] = 0.2; rzyx[1] = 0.3; rzyx[2] = 0.5; // Euler angles around z, y and x;
3
4 vpRzyzVector rzyz;
5 \text{ rzyz}[0] = 0.2; \text{rzyz}[1] = 0.3; \text{rzyz}[2] = 0.5; // Euler angles around z, y and z;
6
7 vpRzyxVector rxyz;
8 rxyz[0] = 0.2; rxyz[1] = 0.3; rxyz[2] = 0.5; // Euler angles around x, y and z;
```
#### 1.1.2.4 Quaternions

Quaternions are another way of representing a rotation. Unlike euler angles, they avoid the gimbal lock issue and unlike rotation matrices, they can be stored only using 4 values. A quaternion is defined by four values:  $\mathbf{q} = (x, y, z, w)$ . Quaternions form a non-commutative associative algebra over the real numbers. Multiplying two quaternions is equivalent to composing the two rotations they represent. Let us consider quaternion multiplication defined as follows:

1  $\parallel$  $\vert$  $\vert$  $\frac{1}{2}$  $\vert$  $\vert$  $\vert$ 

$$
\mathbf{q}_1 = (x_1, y_1, z_1, w_1) \text{ and } \mathbf{q}_2 = (x_2, y_2, z_2, w_2)
$$
\n
$$
\mathbf{q}_1 \mathbf{q}_2 = \begin{bmatrix} w_1 \begin{bmatrix} x_2 \\ y_2 \\ z_2 \end{bmatrix} + w_2 \begin{bmatrix} x_1 \\ y_1 \\ z_1 \end{bmatrix} + \begin{bmatrix} x_1 \\ y_1 \\ z_1 \end{bmatrix} \times \begin{bmatrix} x_2 \\ y_2 \\ z_2 \end{bmatrix}
$$
\n
$$
w_1 w_2 - \begin{bmatrix} x_1 \\ y_1 \\ z_1 \end{bmatrix} \cdot \begin{bmatrix} x_2 \\ y_2 \\ y_2 \\ z_2 \end{bmatrix}
$$

A rotation matrix can be easily obtained from a quaternion  $\mathbf{q} = (x, y, z, w)$  by the formula:

<span id="page-9-1"></span>
$$
R = \begin{bmatrix} 1 - 2z^2 - 2w^2 & 2yz - 2wx & 2yw + 2zx \\ 2yz + 2wx & 1 - 2y^2 - 2w^2 & 2zw - 2yx \\ 2yw - 2zx & 2zw + 2yz & 1 - 2y^2 - 2z^2 \end{bmatrix}
$$
(1.12)

The other way around, ViSP provides tools to convert a rotation matrix to  $\theta$ **u** angle-axis representation (see [1.1.2.2\)](#page-5-0). Let's assume that the rotation is defined by the axis  $\mathbf{v} = (x, y, z)$  and the angle  $\theta$ .

A unit quaternion may be represented as follows:  $q = cos(\frac{\theta}{2})$  $\frac{\theta}{2})+\frac{\textbf{v}}{\left\Vert \textbf{v}\right\Vert }sin(\frac{\theta}{2}% )+\frac{\left\Vert \textbf{v}\right\Vert }{2}sin(\frac{\theta}{2\left\Vert \textbf{v}\right\Vert }), \label{eq-qt:2}%$  $\frac{\theta}{2}$ ). Therefore, the quaternion corresponding to the rotation can be obtained by:

<span id="page-9-0"></span>
$$
\mathbf{q} = \begin{bmatrix} x \\ y \\ z \end{bmatrix} \frac{\sin(\frac{\theta}{2})}{\sqrt{x^2 + y^2 + z^2}} \\ \cos(\frac{\theta}{2}) \end{bmatrix}
$$
 (1.13)

Implementation In ViSP quaternions are implemented as the vpQuaternionVector class. Like other rotation representation except vpRotationMatrix, it derives from a vpRotationVector. The quaternion can be built manually or from a rotation matrix. Constructing a quaternion from a rotation matrix first converts it to an angle-axis representation (see [1.1.2.2](#page-5-0) for details) and then obtains the quaternion using [1.13.](#page-9-0)

```
1 vpQuaternionVector q_1(R); // where R is a vpRotationMatrix
  vpQuaternionVector q_2(0., 0., 0., 1.); // where x=0., y=0., z=0., w=1.
```
An empty constructor initializes a null quaternion  $\mathbf{q}_0 = (0, 0, 0, 0)$ . While quaternion values can be accessed by the [...] operator, vpQuaternionVector provides helper methods to make access to the quaternion's components more intuitive.

```
std::cout << q[0] << std::endl; // prints x first component of the quaternion
2 std::cout << q.x() << std::endl; // same thing
```
Note that unlike the [...] operator,  $x(), y(), z(), w()$  methods are read-only. They return a value but cannot be used to change it.

Conversions Just like it can be constructed from a vpRotationMatrix, a vpQuaternionVector can be extracted from a vpHomogeneousMatrix. This quaternion will describe the rotation information contained in that matrix.

```
1 vpHomogeneousMatrix M(...);
```

```
2 vpQuaternionVector q;
```
M.extract(q); // q now describes the rotation contained in M

#### 1.1. 3D TRANSFORMATIONS 11

The other way around, a vpQuaternionVector can be converted to a vpRotationMatrix using [1.12.](#page-9-1)

```
1 vpQuaternionVector q;
```
vpRotationMatrix  $R(q)$ ; // R now describes the same rotation as the quaternion

Finally, a vpHomogeneousMatrix can be built from both a quaternion and a vpTranslationVector the following way:

vpHomogeneousMatrix M(vpTranslationVector(X,Y,Z), vpQuaternionVector(x,y,z,w));

## <span id="page-10-0"></span>1.1.3 Translation

Let  ${}^at_b = (t_x, t_y, t_z)$  be a translation from frame  $\mathcal{F}_a$  to  $\mathcal{F}_b$ . In ViSP, a translation is represented by a column vector of dimension 3.

*Translation can be defined using the* vpTranslationVector *class. It inherits from the* vpColVector *but most of the members have been overloaded for efficiency issue.*

Construction. *Default value for the translation vector is a null vector. The translation can be built from another translation vector:*

```
vpTranslationVector t(ti) ; // where ti is a vpTranslationVector
```
*It can also be built directly from three floats which correspond to the 3 components of the translation along the* x*,*y *and* z *axes :*

 $vprranslationVector t(0.2,0.3,0.5)$  ; // tx, ty and tz

**Operations.** Let atb and btc define the translation between frame  $\mathcal{F}_a$  and  $\mathcal{F}_b$  (respectively  $\mathcal{F}_b$  and  $\mathcal{F}_c$ ), *the transformation between*  $\mathcal{F}_a$  *and*  $\mathcal{F}_c$  *is implemented by:* 

```
1 vpTranslationVector atb(...) ;
2 vpTranslationVector btc(...) ;
3
4 vpTranslationVector atc ;
5 atc = atb + btc ;
```
*In a similar way the inverse transformation can be obtained using:*

```
1 vpTranslationVector cta ;
2
3 \text{ cta} = -(\text{atb} + \text{btc});
```
*To obtain the skew symmetric matrix or the cross product of two translation vectors, the following code can be use:*

```
1 vpTranslationVector t1(...) ;
2 vpTranslationVector t2 (...) ;
3
4 vpMatrix S(3,3) ; // initalize a 3x3 matrix
5 \mid S = t1.\text{skew}() ; // skew symmetric matrix
6
7 vpTranslationVector cross :
  cross = vpTranslationVector::cross(t1,t2) ; // cross product t1xt2
```
# <span id="page-11-0"></span>1.1.4 Pose

#### 1.1.4.1 Pose vector

A pose is a complete representation of a rigid motion in the euclidean space. It is composed of a rotation and a translation and is minimally represented by 6 parameters:

$$
{}^{a}\mathbf{r}_{b} = ({}^{a}\mathbf{t}_{b}, \theta \mathbf{u}) \in \mathbb{R}^{6}, \tag{1.14}
$$

where  ${}^a\mathbf{r}_b$  is the pose from  $\mathcal{F}_a$  to  $\mathcal{F}_b$ , with  ${}^a\mathbf{t}_b$  being the translation vector between  $\mathcal{F}_a$  and  $\mathcal{F}_b$  along the x,y,z axis and  $\theta$ u, the  $\theta$ u representation of the rotation  ${}^a$ R<sub>b</sub> between these frames.

*The pose vector is implemented in the* vpPoseVector *class. It is nothing but the concatenation of a* vpTranslationVector *and a* vpThetaUVector*. The only operators defined for the* vpPoseVector *are the construction operators:*

Construction. *Default value for the pose vector is a null vector. The pose can be built from any representation of a pose:*

```
vpPoseVector r(ri) ; // where ri is a vpPoseVector
2 vpPoseVector r(t,thetau) ; // where t is a vpTranslationVector
3 // and thetau is a vpThetaUVector
4 vpPoseVector r(t,R) ; // where R is a vpRotationMatrix
5 vpPoseVector r(M) ; // where M is a vpHomogeneousMatrix
```
*Alternatively, the operator* buildFrom(...) *can be used:*

```
1 vpPoseVector r ; r.buildFrom(t, thetau) ; // where t is a vpTranslationVector
2 2 CONSTRAINS 2 CONSTRAINS 2 CONSTRAINS 2 CONSTRAINS 2 <b>CONSTRAINS 2 CONSTRAINS 2 CONSTRAINS 2 CONSTRAINS 2 CONSTRAINS 2 CONSTRAINS 2 CONSTRAINS 2 CONSTRAINS 2 CONSTRAINS 
3 vpPoseVector r ; r.buildFrom(t,R) ; // where R is a vpRotationMatrix
   vpPoseVector r ; r.buildFrom(M) ; // where M is a vpHomogeneousMatrix
```
*It can also be built directly from six floats which correspond to the three components of the translation along the* x*,*y *and* z *axes and the three components of the* θu *representation of the rotation:*

1 vpPoseVector r(1.0,1.3,3.5,0.2,0.3,0.5) ; // (tx,ty,tz,thetaux,thetauy,thetauz)

*Building a homogeneous transformation matrix* M *(see section [1.1.4.2\)](#page-12-0) from a pose vector is done through the constructor or the* buildFrom(...) *operator of the* vpHomogeneousMatrix *class.* 

```
1 vpHomogeneousMatrix M(r) ; // where r is a vpPoseVector
2 vpHomogeneousMatrix M ; M.buildFrom(r) ; // where r is a vpPoseVector
```
Access. *Read/write access of the components is done using the* [] *operator:*

```
1 vpPoseVector r;
2 \mid r[0] = 1.0; r[1] = 1.3; r[2] = 3.5; // tx, ty, tz
  r[3] = 0.2; r[4] = 0.3; r[5] = 0.5; // thetaux, thetauy, thetauz
```
#### 1.1. 3D TRANSFORMATIONS 13

#### <span id="page-12-0"></span>1.1.4.2 Homogeneous transformation matrix

Coordinates relative to a frame  $\mathcal{F}_a$  of a 3D point P relative to another frame  $\mathcal{F}_b$  are obtained applying a rotation followed by a translation between the frames :

<span id="page-12-1"></span>
$$
{}^{a}\mathbf{P} = {}^{a}\mathbf{R}_b {}^{b}\mathbf{P} + {}^{a}\mathbf{t}_b \tag{1.15}
$$

The space representing all these transformations is call the Special Euclidean transformation space :

$$
SE(3) = \{m = (\mathbf{R}, \mathbf{t}) : \mathbf{R} \in SO(3), \mathbf{t} \in \mathbb{R}^3\}
$$
(1.16)

As in most of the robotics literature this transformation (or pose) is represented using a homogeneous transformation matrix given by:

$$
{}^{a}\mathbf{M}_{b} = \left[ \begin{array}{cc} {}^{a}\mathbf{R}_{b} & {}^{a}\mathbf{t}_{b} \\ \mathbf{0}_{3} & 1 \end{array} \right] \tag{1.17}
$$

where  ${}^a\mathbf{R}_b$  and  ${}^a\mathbf{t}_b$  are, the rotation matrix (see section [1.1.2.1\)](#page-4-4) and translation vector (see section [1.1.3\)](#page-10-0) from frame  $\mathcal{F}_a$  to  $\mathcal{F}_b$ . It is an equivalent representation of the minimal pose vector **r** (see section [1.1.4\)](#page-11-0).

The transformation of a homogeneous 3D point between a frame  $\mathcal{F}_a$  and a frame  $\mathcal{F}_b$  is expressed by:

$$
\left[\begin{array}{c}\n^{a}\mathbf{P} \\
1\n\end{array}\right] = {}^{a}\mathbf{M}_{b}\left[\begin{array}{c}\n^{b}\mathbf{P} \\
1\n\end{array}\right]
$$
\n(1.18)

Homogeneous matrices can be composed:

$$
{}^{a}\mathbf{M}_{c} = {}^{a}\mathbf{M}_{b} {}^{b}\mathbf{M}_{c}, \tag{1.19}
$$

and inverted :

$$
{}^{a}\mathbf{M}_{b}^{-1} = {}^{b}\mathbf{M}_{a} = \begin{bmatrix} {}^{a}\mathbf{R}_{b}^{T} & -{}^{a}\mathbf{R}_{b}^{T} {}^{a}\mathbf{t}_{b} \\ \mathbf{0}_{3} & 1 \end{bmatrix}
$$
 (1.20)

*The* vpHomogeneousMatrix *class implements a homogeneous matrix. It inherits from the* vpMatrix *but most of the members have been overloaded for efficiency issue or to ensure the rotation matrix properties (For example the* + *or* - *operators are no longer defined).*

Construction. *Default value for the homogeneous matrix is the identity matrix. The homogeneous matrix can be build either from another homogeneous matrix or from another representation of a pose:*

```
vpHomogeneousMatrix M(Mi) ; // where Mi is a vpHomogeneousMatrix
2 vpHomogeneousMatrix M(t, R) ; \frac{1}{\sqrt{N}} where t is a vpTranslationVector and R a vpRotationMatrix
3 vpHomogeneousMatrix M(t, thetau) ; // where t is a vpTranslationVector and thetau a vpThetaUVector
4 vpHomogeneousMatrix M(t, q) ; // where t is a vpTranslationVector and q a vpQuaternionVector
  vpHomogeneousMatrix M(r) ; v // where r is a vpPoseVector
```
*It can also be built directly from six float which correspond to the pose representation (see section [1.1.4\)](#page-11-0):*

1 vpHomogeneousMatrix M(1.2,2.3,1.0,0.2,0.3,0.5) ; // (tx,ty,tz,thetaux,thetauy,thetauz)

*Alternatively, the method* buildFrom(...) *can be used:*

```
1 vpHomogeneousMatrix M ; M.buildFrom(t, R) ; // Where t is a vpTranslationVector
2 2 // and R a vpRotationMatrix
3 vpHomogeneousMatrix M ; M.buildFrom(t, thetau) ; // Where t is a vpTranslationVector
4 // and thetau a vpThetaUVector
5 vpHomogeneousMatrix M ; M.buildFrom(t, q) ; // Where t is a vpTranslationVector
6 // and q a vpQuaternionVector
7 vpHomogeneousMatrix M ; M.buildFrom(r) ; // Where r is a vpPoseVector
8
9 vpHomogeneousMatrix M ; M.buildFrom(1.2, 2.3, 1.0, 0.2, 0.3, 0.5) ; // (tx,ty,tz,...
10 10 \frac{1}{\sqrt{1-\frac{1}{\sqrt{1-\frac{1}{\
```
The method insert (...) can be used to insert the rotation and the translation components indepen*dently:*

```
1 vpHomogeneousMatrix M ; M.insert(R) ; // where R is a vpRotationMatrix
2 vpHomogeneousMatrix M ; M.insert(thetau) ; // where thetau is a vpThetaUVector
3 vpHomogeneousMatrix M ; M.insert(t) ; // and t a vpTranslationVector
```
*Extracting the rotation matrix* R *and the translation vector* t *from an homogeneous matrix is done using the* extract(...) *method.*

```
1 vpRotationMatrix R ; M.extract(R) ; // where M is a vpHomogeneousMatrix
2 vpTranslationVector t ; M.extract(t) ;
```
**Operations.** Let aMb and bMc define the poses between frame  $\mathcal{F}_a$  and  $\mathcal{F}_b$  (respectively  $\mathcal{F}_b$  and  $\mathcal{F}_c$ ), the *pose between*  $\mathcal{F}_a$  *and*  $\mathcal{F}_c$  *is computed by:* 

```
1 vpHomogeneousMatrix aMb(...) ;
2 vpHomogeneousMatrix bMc(...) ;
3
4 vpHomogeneousMatrix aMc ;
5
  aMc = aMb*bMc;
```
*In a similar way the inverse transformation can be obtained using:*

```
1 vpHomogeneousMatrix cMa ;
2
3 \vert cMa = (aMb*bMc).inverse() ; // or
4 \mid cMa = aMc.inverse();
```
## <span id="page-13-0"></span>1.1.5 Twist tranformation matrices

#### 1.1.5.1 Velocity twist matrix

In a frame  $\mathcal{F}_a$ , the motion of an object is described by a translational velocity  $v = (v_x, v_y, v_z)$  and an angular velocity  $\omega = (\omega_x, \omega_y, \omega_z)$ . The resulting vector  $^a \mathbf{v} = (\mathbf{v}, \omega)$  is known in the robotics literature as a velocity screw in the frame  $\mathcal{F}_a$ .

The velocity twist transformation matrix allows us to transform velocity screws among coordinate frames. Knowing the velocity screw in the frame  $\mathcal{F}_b$ , the corresponding velocity screw in frame  $\mathcal{F}_a$  is obtained using:

$$
{}^{a}\mathbf{v} = {}^{a}\mathbf{V}_{b}{}^{b}\mathbf{v} \tag{1.21}
$$

with

$$
{}^{a}\mathbf{V}_{b} = \left[ \begin{array}{c} {}^{a}\mathbf{R}_{b} & [{}^{a}\mathbf{t}_{b}]_{\times} {}^{a}\mathbf{R}_{b} \\ \mathbf{0}_{3} & {}^{a}\mathbf{R}_{b} \end{array} \right] \tag{1.22}
$$

where  ${}^aR_b$  and  ${}^a\textbf{t}_b$  are, respectively, the rotation matrix and translation vector from frame  $\mathcal{F}_a$  to  $\mathcal{F}_b$ .  ${}^a\textbf{V}_b$  is called the velocity twist matrix.

*Velocity twist matrices are implemented in the* vpVelocityTwistMatrix *class. It inherits from the* vpMatrix *but most of the members have been overloaded for efficiency issue or to ensure the specific properties (for example the* + *or* - *operators are no longer defined).*

Construction. *Default value for the velocity twist matrix is the identity matrix. The velocity twist matrix can be build either from another velocity twist matrix, from a translation and the representation of a rotation, or from an homogeneous matrix:*

```
1 vpVelocityTwistMatrix V(Vi) ; // where Vi is a vpVelocityTwistMatrix
2 vpVelocityTwistMatrix V(t,R) ; \frac{1}{2} // where t is a vpTranslationVector
3 // and R a vpRotationMatrix
4 vpVelocityTwistMatrix V(t,thetau) ; // where thetau is a vpThetaUVector
  \forall vpVelocityTwistMatrix V(M) ; \angle // where M is a vpHomogeneousMatrix
```
*It can also be built directly from six floats which correspond to a translation and the* θu *representation (see section [1.1.2.2\)](#page-5-0):*

```
1 vpVelocityTwistMatrix V(1.2, 2.3, 1.0, 0.2, 0.3, 0.5) ; // (tx,ty,tz,thetaux,thetauy,thetauz)
```
*Alternatively, the method* buildFrom(...) *can be used:*

```
1 vpVelocityTwistMatrix V ; V.buildFrom(t,R) ; // where R is a vpRotationMatrix
2 // and t a vpTranslationVector
3 vpVelocityTwistMatrix V ; V.buildFrom(t,thetau) ; // where thetau is a vpThetaUVector
  vpVelocityTwistMatrix V ; V.buildFrom(M) ; // where M is a vpHomogeneousMatrix
```
**Operations.** Let a Vb and byc define the velocity twist matrices between frame  $\mathcal{F}_a$  and  $\mathcal{F}_b$  (respectively  $\mathcal{F}_b$  and  $\mathcal{F}_c$ ), the velocity twist matrix between  $\mathcal{F}_a$  and  $\mathcal{F}_c$  is computed by:

```
vpVelocityTwistMatrix aVb(...)
2 vpVelocityTwistMatrix bVc(...) ;
3
4 vpVelocityTwistMatrix aVc ;
5
6 \text{aVc} = \text{aVb} * \text{bVc};
```
*There is no specific object in ViSP to represent velocity screws. Conversion of a velocity screw*  $^b$ **v** =  $(v, \omega)$  *expressed in frame*  $\mathcal{F}_b$  *to a frame*  $\mathcal{F}_a$  *can be done like:* 

```
1 vpVelocityTwistMatrix aVb(...) ;
2 vpColVector av = aVb*bv ; \frac{1}{2} where bv is a vpColVector of dimension 6<br>\frac{3}{2} // av = (vx, vv, vz, wx, wv, wz)^T
                                                  // av = (vx, vy, vz, wx, wy, wz)^T
```
#### 1.1.5.2 Force-torque twist matrix

Related to a frame  $\mathcal{F}_a$ , the force applied to an object is described by a force vector  $f = (f_x, f_y, f_z)$  and a torque vector  $\tau = (\tau_x, \tau_y, \tau_z)$ . The resulting vector  ${}^a h = (f, \tau)$  is known in the robotics literature as a force-torque screw in the frame  $\mathcal{F}_a$ .

The force-torque twist transformation matrix allows us to transform force-torque screws among coordinate frames. Knowing the force-torque screw in the frame  $\mathcal{F}_b$ , the corresponding force-torque screw in frame  $\mathcal{F}_a$  is obtained using:

$$
{}^{a}\mathbf{h} = {}^{a}\mathbf{F}_{\mathbf{b}}{}^{b}\mathbf{h} \tag{1.23}
$$

with

$$
{}^{a}\mathbf{F}_{b} = \left[ \begin{array}{cc} {}^{a}\mathbf{R}_{b} & \mathbf{0}_{3} \\ {}^{a}\mathbf{t}_{b} \end{array} \right] \tag{1.24}
$$

where  ${}^aR_b$  and  ${}^a\textbf{t}_b$  are, the rotation matrix and the translation vector from frame  $\mathcal{F}_a$  to  $\mathcal{F}_b$ .  ${}^a\textbf{F}_b$  is called the force-torque twist matrix.

*Force-torque twist matrix is implemented in the* vpForceTwistMatrix *class. It inherits from the* vpMatrix *but most of the members have been overloaded for efficiency issue or to ensure the specific properties (for example the* + *or* - *operators are no longer defined).*

Construction. *Default value for the force-torque twist matrix is the identity matrix. The force-torque twist matrix can be built either from another force-torque twist matrix, from a translation and a rotation, or from a homogeneous matrix:*

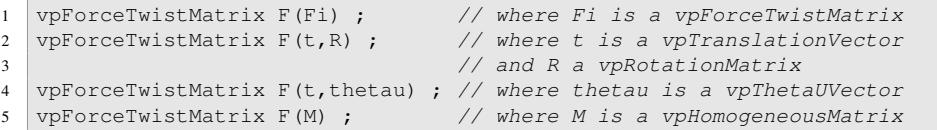

*It can also be built directly from six floats which correspond to a translation and a rotation in the* θu *representation (see section [1.1.2.2\)](#page-5-0):*

1 vpForceTwistMatrix  $F(1.2, 2.3, 1.0, 0.2, 0.3, 0.5)$ ; // (tx, ty, tz, thetaux, thetauy, thetauz)

*Alternatively, the method* buildFrom(...) *can be used:*

```
1 vpForceTwistMatrix F ; F.buildFrom(t,R) ; // where R is a vpRotationMatrix
2 // and t a vpTranslationVector
3 vpForceTwistMatrix F ; F.buildFrom(t,thetau) ; // where thetau is a vpThetaUVector
4 vpForceTwistMatrix F ; F.buildFrom(M) ; // where M is a vpHomogeneousMatrix
```
**Operations.** Let  $aFb$  *and*  $bFc$  *be the force-torque twist matrices between frame*  $\mathcal{F}_a$  *and*  $\mathcal{F}_b$  *(respectively*  $\mathcal{F}_b$  *and*  $\mathcal{F}_c$ *), the force-torque twist matrix between*  $\mathcal{F}_a$  *and*  $\mathcal{F}_c$  *is computed by:* 

```
1 vpForceTwistMatrix aFb(...) ;
2 vpForceTwistMatrix bFc(...) ;
3
4 vpForceTwistMatrix aFc ;
5
6 \overline{\phantom{a}} aFc = aFb*bFc ;
```
*There is no specific object in ViSP to represent force-torque screws. Conversion of a force-torque screw*  ${}^b\mathbf{h} = (\mathbf{f}, \tau)$  *expressed in frame*  $\mathcal{F}_b$  *to a frame*  $\mathcal{F}_a$  *can be done like:* 

```
1 vpForceTwistMatrix aFb(...) ;
2 vpColVector ah = aFb*bh ; \frac{1}{2} where bh is a vpColVector of dimension 6
3 \frac{1}{2} ah = (fx, fy, fz, taux, taux, taux)^T
```
#### 1.2. VISION RELATED TRANSFORMATIONS 17

# <span id="page-16-0"></span>1.2 Vision related transformations

### <span id="page-16-1"></span>1.2.1 Camera models

#### 1.2.1.1 Perspective camera

The perspective model, or pin-hole model, is the most used camera model in computer vision. The camera is denoted  $\mathcal{F}_C = (C, x, y, z)$ . The origin C of  $\mathcal{F}_C$  is the projection center. The projection plane or (normalized) image plane  $\pi$  is parallel to the  $(x, y)$  plane. The intersection of the optical axis (z axis) with the image place is called the principal point and is denoted  $\mathbf{x_c}$ .

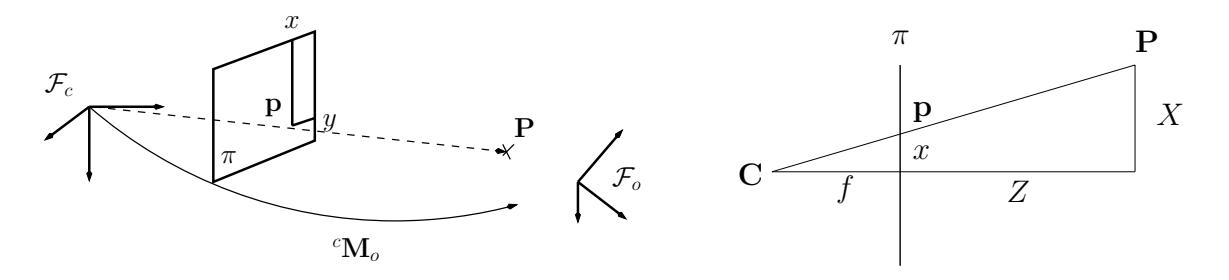

Figure 1.1: Perspective projection model.

Given a 3D point  $P = (X, Y, Z, 1)$  in  $\mathcal{F}_C$ , the perspective projection of P in the image plane  $p =$  $(x, y, 1)$  is given by:

$$
\mathbf{p}=\mathbf{MP}
$$

or

$$
\begin{bmatrix} x \\ y \\ 1 \end{bmatrix} = \begin{bmatrix} 1 & 0 & 0 & 0 \\ 0 & 1 & 0 & 0 \\ 0 & 0 & 1 & 0 \end{bmatrix} \begin{bmatrix} X \\ Y \\ Z \\ 1 \end{bmatrix}
$$

$$
x = \frac{X}{Z}, y = \frac{Y}{Z}
$$
(1.25)

It finally gives:

Remark: *The equation [\(1.25\)](#page-16-2) is only valid for points. ViSP allows the projection of various features (point, straight line, circle, sphere, ...).*

Given a 3D point in the object frame  $\mathcal{F}_o$  and the camera pose  ${}^c\mathbf{M}_o$ , it is possible to compute the homogeneous coordinates of the point projected in the image plane:

```
1 vpHomogeneousMatrix cMo ; CMo [2][3] = 2 ; // the camera pose
2
3 vpPoint P ;
4 // set the point coordinates in the object frame
5 P.setWorldCoordinates(1,1,0) ;
6 cout \langle\langle P. P.oP \langle\langle P. endl ; // output (1, 1, 0)7
8 // compute the point coordinates in the camera frame
9 P.changeFrame(cMo) ;
10 cout \langle\langle P, C \rangle \langle \langle P, C \rangle \rangle endl ; // output (1, 1, 2)
```
<span id="page-16-2"></span> $\sqrt{ }$ 

```
12 // project the 3D point in the 2D image plane
13 P.\text{project}();
14 cout \lt\lt P.p \lt\lt end; // output (0.5, 0.5)
```
 $\mathbf{p} = (x, y, 1)$  coordinates are expressed in meters. To compute the point coordinates in pixel in the image frame  $\mathbf{m} = (u, v)$ , we have to consider the camera intrinsic parameters. This transformation is given by the following equations :

$$
\mathbf{m} = \mathbf{K} \mathbf{p} \quad \text{with} \quad \mathbf{K} = \left[ \begin{array}{ccc} p_x & 0 & u_0 \\ 0 & p_y & v_0 \\ 0 & 0 & 1 \end{array} \right]
$$

where K is a matrix of intrinsic parameters,  $x_c = (u_0, v_0)$  are the coordinates of the principal point and  $(p_x, p_y)$  are the ratio between the focal length and the size of a pixel.

We obtain:

<span id="page-17-0"></span>
$$
\begin{cases}\n u = p_x \ x + u_0 \\
 v = p_y \ y + v_0\n\end{cases}
$$
\n(1.26)

The previous equation assume a perfect perspective camera which is not always the case. In practice we have to consider more complex (and usually non linear) camera model. In ViSP it is possible to introduce parameters to models the radial distortion. The model becomes:

<span id="page-17-1"></span>
$$
\begin{cases}\n u = u_0 + p_x \, x \, (1 + k_{ud} (x^2 + y^2)) \\
 v = v_0 + p_y \, y \, (1 + k_{ud} (x^2 + y^2))\n\end{cases} \tag{1.27}
$$

where  $k_{ud}$  is a distortion parameter.

If, using this model, the computation of coordinates in pixels from coordinates expressed in meter is straightforward, the inverse transformation is far more complex. To cope with the issue we introduce a second distortion parameter  $k_{du}$  ( $k_{ud} \neq k_{du}$ ) which allows to compute the coordinates in meter from the coordinates expressed in pixels:

<span id="page-17-2"></span>
$$
\begin{cases}\nx = \frac{u - u_0}{p_x} \left( 1 + k_{du} \left( \left( \frac{u - u_0}{p_x} \right)^2 + \left( \frac{v - v_0}{p_y} \right)^2 \right) \right) \\
y = \frac{v - v_0}{p_y} \left( 1 + k_{du} \left( \left( \frac{u - u_0}{p_x} \right)^2 + \left( \frac{v - v_0}{p_y} \right)^2 \right) \right)\n\end{cases} \tag{1.28}
$$

 $k_{ud}$  is used to convert a feature from an undistorted to a distorted representation whereas  $k_{du}$  is used to convert a feature from a distorted to an undistorted representation.

Camera parameters implementation *In ViSP, the camera intrinsic parameters are stored in the* vpCameraParameters *class.*

*The selection of the modelisation is done during the vpCameraParameters initialisation. For example, to initialise a camera without distorsion:*

```
1 #include <visp/vpCameraParameters.h>
2
3 double px = 600:
4 double py = 600;
5 double u0 = 320;
```

```
6 double v0 = 240;
```
11

## 1.2. VISION RELATED TRANSFORMATIONS 19

```
7
8 // Create a camera parameter container
9 vpCameraParameters cam;
10
11 // Camera initialization with a perspective projection without distortion model
12 cam.initPersProjWithoutDistortion(px, py, u0, v0);
13
14 // It is also possible to print the current camera parameters
15 cam.printParameters();
```
*The same initialisation (for a model without distortion) can be done by:*

```
1 #include <visp/vpCameraParameters.h>
2 #include <visp/vpMatrix.h>
3
4 // Create a matrix container for the camera parameters.
5 | vpMatrix M(3, 3);
6
7 // Fill the matrix with the camera parameters
8 M[0][0] = 600; // px9 M[1][1] = 600; // py10 M[0][2] = 320; // u011 | M[1][2] = 240; // v012 \mid M[2][2] = 1;13
14 // without distortion model is set.
15 vpCameraParameters cam;
16
17 // Set the parameters
18 | cam.initFromCalibrationMatrix(M);
```
*Initialisation of a camera for a model with distortion:*

```
1 #include <visp/vpCameraParameters.h>
2
3 double px = 600;
4 double py = 600;
5 double u0 = 320;
6 double v0 = 240;
7 double kud = -0.19;
8 double kdu = 0.20;
9
10 // Create a camera parameter container
11 vpCameraParameters cam;
12
13 // Camera initialization with a perspective projection with distortion model
14 cam.initPersProjWithDistortion(px, py, u0, v0, kud, kdu);
```
*The code below shows how to know if the current projection model uses distorsion parameters:*

```
1 vpCameraParameters cam;
2^{\circ}3 vpCameraParameters::vpCameraParametersProjType projModel;
4 projModel = cam.get_projModel(); // Get the projection model type
```
Camera parameters parser *ViSP allows to save and load camera parameters in a formated file using a XML parser.*

*Example of an XML file "myXmlFile.xml" containing intrinsic camera parameters:*

```
1 <?xml version="1.0"?>
2 \vert <root>
3 <camera>
```
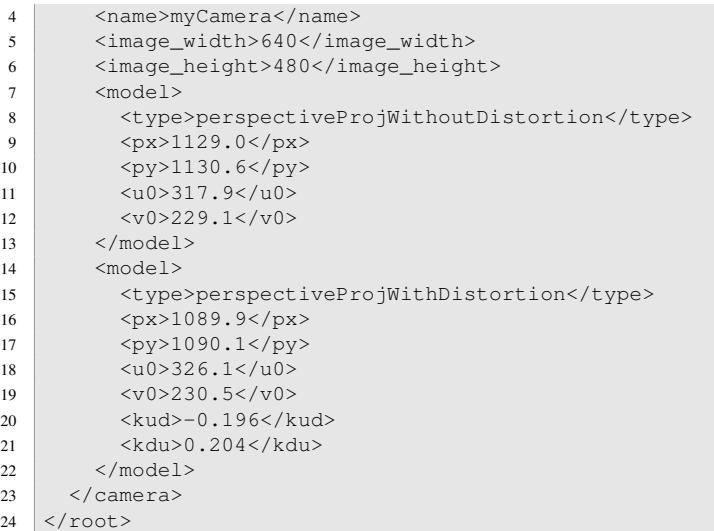

*The following code shows how to load the camera parameters from a XML file:*

```
1 #include <visp/vpCameraParameters.h>
2 #include <visp/vpXmlParserCamera.h>
3
4 vpCameraParameters cam; // Create a camera parameter container
5 vpXmlParserCamera p; // Create a XML parser
6 vpCameraParameters::vpCameraParametersProjType projModel; // Projection model
7
8 // We want here to use a perspective projection model without distorsion
9 projModel = vpCameraParameters::perspectiveProjWithoutDistortion;
10
11 // Parse the xml file "myXmlFile.xml" to find the intrinsic camera
12 // parameters of the camera named "myCamera" for 640x480 images and for
13 // the specified projection model. Note that the size of the image is optional
14 // if in the XML file camera parameters are provided only for one image size.
15 p.parse(cam, "myXmlFile.xml", "myCamera", projModel, 640, 480);
16
17 // Print the parameters
18 std::cout << "Camera Parameters: " << cam << std::endl;
19
20 // Save the parameters in a new file "myXmlFileWithNoise.xml"
21 p.save(cam,"myXmlFileWithNoise.xml", p.getCameraName(), p.getWidth(), p.getHeight());
```
*The following code shows how to write the camera parameters in a XML file:*

 // Create a camera parameter container. We want to set these parameters // for a 320x240 image, and we want to use the perspective projection // modelisation without distortion. vpCameraParameters cam;  $//$  Set the pixel ratio (px, py) and the principal point coordinates (u0, v0) cam.initPersProjWithDistortiont(563.2, 564.1, 162.3, 122.4); // px,py,u0,v0 // Create a XML parser vpXmlParserCamera p; // Save the camera parameters in an XML file. 11 p.save(cam, "myXmlFile.xml", "myNewCamera", 320, 240);

Pixel/Meter conversion. *The equations [\(1.26\)](#page-17-0), [\(1.27\)](#page-17-1) and [\(1.28\)](#page-17-2) allows the pixel to meter (respectively meter to pixel) conversion for points. These conversions are implemented in the* vpPixelMeterConversion *class (respectively the* vpMeterPixelConversion *class).*

#### 1.2. VISION RELATED TRANSFORMATIONS 21

*To use meter to pixel and pixel to meter conversion, we have first to include the corresponding header files:*

```
1 #include <visp/vpPixelMeterConversion.h>
2 #include <visp/vpMeterPixelConversion.h>
```
*Then we have to initialise a* vpCameraParameters *as described above with the desired projection model. Here we choose the model without distortion.*

```
1 #include <visp/vpCameraParameters.h>
2 vpCameraParameters cam;
3 cam.initPersProjWithoutDistortion(px,py,u0,v0); // where px,py are the pixel ratio
4 // and u0, v0 the principal point coordinates
```
*We can finally call the desired conversion function, here we want to convert a point:*

```
1 vpPixelMeterConversion::convertPoint(cam,u,v,x,y); // where (u,v) are pixel coordinates
2 / to convert in meter coordinates (x,y)4 vpMeterPixelConversion::convertPoint(cam, x, y, u, v); // where (x, y) are meter coordinates
                                             // to convert in pixel coordinates (u, v)
```
*ViSP proposes similar conversions for straight lines and moments. But it can be noticed these conversions have no meaning for the projection model with distortion.*

Remark: *ViSP implements a calibration tools that allows to compute the camera intrinsic parameters.*

#### 1.2.1.2 Catadioptric sensor

To date this projection model is not considered in ViSP.

## <span id="page-20-0"></span>1.2.2 Homography

3

The homography has been introduced in [\[3\]](#page-52-0). It is a  $\mathbb{R}^2$  to  $\mathbb{R}^2$  transformation and is valid for all camera motions.

The main idea is to use the 3D coordinates of a plane  $P$  which is linked to the 3D point P. At first, the point is considered to belong to the plane. In the section [1.2.2.1,](#page-20-1) the point is considered to belong the plane; while in the section [1.2.2.2](#page-21-0) this constraint is removed.

#### <span id="page-20-1"></span>1.2.2.1 Planar structure

We define <sup>a</sup>n and  $d_a$  the normal to the plane P and the distance to the projection center Ca as illustrated on figure [1.2](#page-21-1)

If the point P belongs to this plane, then its coordinates  ${}^a\mathbf{P} = (X_a, Y_a, Z_a)$  in the frame  $\mathcal{F}_a$  verify:

$$
{}^{a}\mathbf{n}^{Ta}\mathbf{P} = d_a \tag{1.29}
$$

With this relation, equation [\(1.15\)](#page-12-1) can be factorized by  ${}^a$ P

<span id="page-20-2"></span>
$$
{}^{b}\mathbf{P} = \left({}^{b}\mathbf{R}_{a} + \frac{{}^{b}\mathbf{t}_{a} {}^{a}\mathbf{n}^{T}}{d_{a}}\right) {}^{a}\mathbf{P}
$$
\n(1.30)

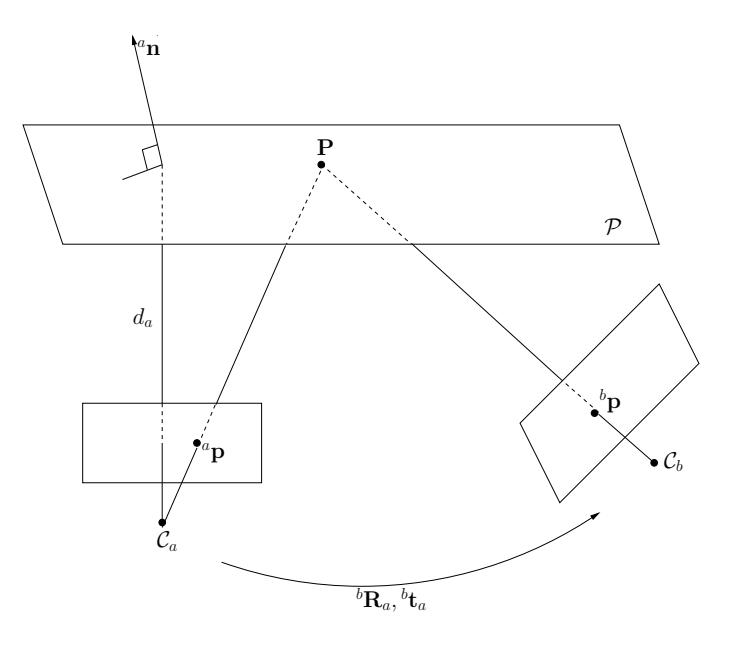

Figure 1.2: Illustration of the motion from one view to another using an homography in the case of a planar structure.

The projection equation [\(1.25\)](#page-16-2) giving  $Z_a{}^a \mathbf{p} = {}^a \mathbf{P}$ , it's now possible to link  ${}^a \mathbf{p}$  and  ${}^b \mathbf{p}$  coordinates by an homography :

<span id="page-21-2"></span>
$$
Z_b{}^b \mathbf{p} = \left( {}^b \mathbf{R}_a + \frac{{}^b \mathbf{t}_a {}^a \mathbf{n}^\top}{d_a} \right) Z_a{}^a \mathbf{p}
$$
  

$$
\frac{Z_b}{Z_a}{}^b \mathbf{p} = \left( {}^b \mathbf{R}_a + \frac{{}^b \mathbf{t}_a {}^a \mathbf{n}^\top}{d_a} \right) {}^a \mathbf{p}
$$
  

$$
\frac{Z_b}{Z_a}{}^b \mathbf{p} = {}^b \mathbf{H}_a{}^a \mathbf{p}
$$
 (1.31)

<span id="page-21-1"></span>(1.32)

The homography is the  $3 \times 3$  matrix :

$$
{}^{b}\mathbf{H}_{a} = {}^{b}\mathbf{R}_{a} + \frac{{}^{b}\mathbf{t}_{a} {}^{a}\mathbf{n}^{\top}}{d_{a}}
$$
 (1.33)

which allows to make a point-to-point correspondence thanks to the introduction of the plane equation. It is an homogeneous transformation defined up to a scale factor. It has eight degrees of freedom.

#### <span id="page-21-0"></span>1.2.2.2 Non planar structure

If the point doesn't belong to  $P$  (figure [1.3\)](#page-22-0), the homography  ${}^bH_a$  related to the plane is not sufficient to describe the relation between  ${}^a$ **p** and  ${}^b$ **p**. As it will be seen, the relation [\(1.31\)](#page-21-2) will be improved by a term taking into account the signed distance  $d$  between the point and the plane. Noting :

$$
d = d_a - \mathbf{a_n}^\top (Z_a \mathbf{a_p}) \tag{1.34}
$$

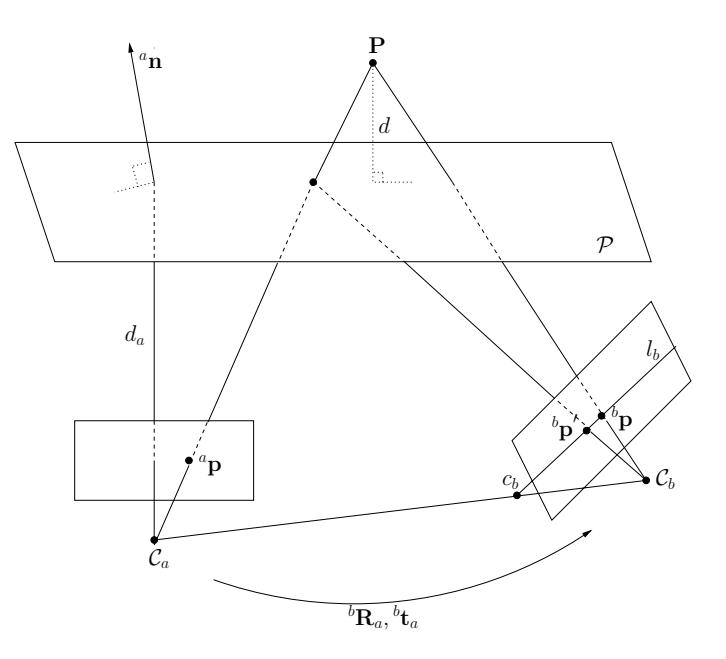

Figure 1.3: Illustration of the motion from a view to another using an homography in the case of a non planar structure.

In that case, the operation realised in equation  $(1.30)$  can't be simplfied and gives :

<span id="page-22-0"></span>
$$
{}^{b}\mathbf{P} = \left({}^{b}\mathbf{R}_{a} + \frac{{}^{b}\mathbf{t}_{a} {}^{a}\mathbf{n}^{\top}}{d_{a}}\right) {}^{a}\mathbf{P} + \left(1 - \frac{{}^{a}\mathbf{n}^{\top}}{d_{a}} {}^{a}\mathbf{P}\right) {}^{b}\mathbf{t}_{a}
$$
(1.35)

Or using  ${}^a$ **p** and  ${}^b$ **p** coordinates :

$$
Z_b{}^b \mathbf{p} = Z_a{}^b \mathbf{H}_a{}^a \mathbf{p} + \left(1 - Z_a \frac{a_{\mathbf{n}}{}^{\top}}{d_a}{}^a \mathbf{p}\right) {}^b \mathbf{t}_a \tag{1.36}
$$

Dividing equation members by  $Z_a$ , the equivalent relation of [\(1.31\)](#page-21-2) in a non-planar structure is :

$$
\frac{Z_b}{Z_a}{}^b \mathbf{p} = {}^b \mathbf{H}_a{}^a \mathbf{p} + \frac{d}{Z_a} \frac{d}{d_a}{}^b \mathbf{t}_a
$$
\n
$$
\frac{Z_b}{Z_a}{}^b \mathbf{p} = {}^b \mathbf{H}_a{}^a \mathbf{p} + \beta{}^b \mathbf{t}_a
$$
\n(1.37)

The term  $\beta = \frac{d}{Z_a}$  $\frac{d}{Z_a \, d_a}$  is called parallax [\[1,](#page-52-1) [5\]](#page-52-2). This term only depends on the parameters expressed in the camera frame  $\mathcal{F}_a$ . It measures a relative depth between the point P and the plane P. Its sign allows to know on which side of the plane is the point.  $\beta$  allows to find the corresponding point of <sup>a</sup>p in the image  $I_b$  along the epipolar line  $l_b$  of the projected point  ${}^b\mathbf{p}' = {}^b\mathbf{H}_a{}^a\mathbf{p}$  (which can be seen as the corresponding point of  ${}^a$ p considering that P belong to the plane (figure [1.3\)](#page-22-0)).

CHAPTER 1. GEOMETRIC TRANSFORMATIONS

# <span id="page-24-0"></span>Chapter 2

# Geometric objects

In this chapter, we present specific trackers that can be used for simulation. For a given camera location, a 3D virtual object is projected in the image plane providing 2D measurements.

# <span id="page-24-1"></span>2.1 Forward projection of some geometric objects

We have defined various geometric features in ViSP: point, straight line, circle, sphere, cylindre. It allows the simulated forward projection of these object in the image plane given a camera pose. From a formal point of view, these objects are, nothing but:

- a vector p that defines the 2D position of the object in the image,
- a vector <sup>c</sup>P that defines the 3D position of the object in the camera frame  $\mathcal{R}_C$ ,
- a vector  ${}^{\circ}P$  that defines the 3D position of the object in the world frame  $\mathcal{R}_o$ .

*In ViSP these geometric features are implemented through a pure virtual class named* vpForwardProjection*. This class inherits from the* vpTracker *class and then of the two vectors* p *and* cP *introduced in the trackers overview (see part* ??*).*

```
1 class vpForwardProjection : public vpTracker
2 \mid \{3 public:
4 //! feature coordinates expressed in world frame
5 vpColVector oP ;
6 ...
7 }
```
A classical use of these geometric features is first to define the parameters  ${}^{o}P$  in the world frame then to express these parameters in the camera frame (i.e.compute  ${}^c\mathbf{P}$  knowing the pose  ${}^c\mathbf{M}_o$ ) and finally to project the object into the image plane getting the parameters p.

*We thus add some members functions to the class*

```
1 class vpForwardProjection : public vpTracker
2 \mid \{3 \quad . . .4 virtual void setWorldCoordinates(const vpColVector &oP)=0;
5 virtual void changeFrame(const vpHomogeneousMatrix &cMo, vpColVector &cP)=0;
6 virtual void projection(const vpColVector &cP, vpColVector &p)=0;
\overline{7}8 }
```
*The three former member functions* setWorldCoordinates(...)*,* changeFrame(...) *and* projection(...) *are pure virtual functions meaning that they MUST be redefined in each tracker that inherits from the* vpForwardProjection *class. They define the equation that allows to set the vector parameters*  $\circ$ P *(feature parameters expressed in the world frame), compute the vector parameters*  $\circ$ P *(feature parameters expressed in the camera frame) using the camera location. and compute the projection* p *of the feature in the image.*

*Warning: the attributes* cP *and* p *are not modified by the functions* changeFrame(...) *and* projection(...)*. To modify* cP *and* p*, we define the following functions:*

```
1 class vpForwardProjection : public vpTracker
2 \mid \cdot3 \quad \ldots4 void changeFrame(const vpHomogeneousMatrix &cMo) ; // compute cP=cMo.oP
5 void project(); \sim // compute p from the projection of cP
6 ...
7 }
```
*The behavior of these former functions is similar to previous functions* changeframe(cMo,cP) *and* projection(cP,p)*) although they DO modify the internal attributes* cP *and* p*.*

*To simplify the usage of this class, we also provide two functions:*

```
1 class vpForwardProjection : public vpTracker
2 \mid \{3 \quad . . .4 void project(const vpHomogeneousMatrix &cMo) ;
5 void track(const vpHomogeneousMatrix &cMo) ;
6 \vert \ldots7 }
```
*The* project(cMo) *and* track(cMo) *call the two former functions in sequence providing directly the vector* p*.*

*ViSP implements also member functions to draw the projected object in the overlay of a displayed image.*

```
1 class vpForwardProjection : public vpTracker
2 \mid \{3 \quad \ldots4 virtual void display(vpImage<unsigned char> &I,
5 const vpCameraParameters &cam,
6 const vpColor::vpColorType color=vpColor::green)=0;
7 virtual void display(vpImage<unsigned char> &I,
8 8 Const vpHomogeneousMatrix &cMo,
9 const vpCameraParameters &cam,
10 const vpColor::vpColorType color=vpColor::green)=0;
11 ...
12 }
```
*The first display member function draws the representation of the projected object in the overlay of image* I *according to the attributes* p *using the camera parameters* cam*. The second display member function do the same but according the attributes* oP *knowing the pose* cMo*. These member functions are pure virtual functions meaning that they MUST be redefined in each tracker that inherits from* vpForwardProjection *class.*

*Since* vpForwardProjection *features pure virtual member functions it cannot be use as this. We give in the next sections some examples of how to use it for a various set of geometric features.*

2.2. POINT 27

# <span id="page-26-0"></span>2.2 Point

Given a 3D point  ${}^{\circ}P = ({}^{\circ}X, {}^{\circ}Y, {}^{\circ}Z, 1)$  in  $\mathcal{F}_o$ .

**Frame transformation.** The position of the same point  ${}^c\mathbf{P} = ({}^cX, {}^cY, {}^cZ, 1)$  expressed in  $\mathcal{F}_c$  is given by:

<span id="page-26-1"></span>
$$
{}^{c}\mathbf{P} = {}^{c}\mathbf{M}_{o}{}^{o}\mathbf{P} \tag{2.1}
$$

1  $\mathbf{I}$  $\overline{1}$  $\overline{1}$ 

where  ${}^c{\bf M}_o$  is the homogeneous matrix representing the pose from the camera frame to the world frame.

**Projection.** The perspective projection  $\mathbf{p} = (x, y, 1)$  of <sup>c</sup>**P** in the image plane is then given by:

<span id="page-26-2"></span> $x = \frac{cX}{cZ}$ 

$$
\mathbf{p} = \mathbf{M}^c \mathbf{P}
$$

or

$$
\begin{bmatrix} x \\ y \\ 1 \end{bmatrix} = \begin{bmatrix} 1 & 0 & 0 & 0 \\ 0 & 1 & 0 & 0 \\ 0 & 0 & 1 & 0 \end{bmatrix} \begin{bmatrix} cX \\ cY \\ cZ \\ 1 \end{bmatrix}
$$

It finally gives:

*In ViSP, the point tracker is implemented in the* vpPoint *class.* oP *(resp.* cP*) is the point coordinates in homogeneous coordinates in the world frame (resp. in the camera frame) whereas* p *is its 2D coordinates again in homogeneous coordinates.*

 $\frac{cX}{cZ}$ ,  $y = \frac{cY}{cZ}$ 

cZ

**Initialisation.** *ViSP features many possibilities to initialize a vpPoint.* 

```
1 vpPoint A ;
2
3 A.setWorldCoordinates(X,Y,Z) ; // set A.oP, 3D point coordinates in the world frame
4 //or
5 vpColVector oP(3);
6 \circP[0]=X; \circP[1]=Y; \circP[2]=Z; // X,Y,Z : 3D point coordinates in the worl frame
  7 A.setWorlCoordinates(oP); // set A.oP
```
Frame transformation and projection. *The behavior of* setWorldCoordinates(...)*,* changeFrame(...) *and* project(...) *have been described in section [2.1](#page-24-1) and implement equations [\(2.1\)](#page-26-1) and [\(2.2\)](#page-26-2).*

```
1 vpPoint A ;
2 ... // point initialisation in the world frame
3 vpHomogeneousMatrix cMo ;
4
5 A.changeFrame(cMo) ; // set A.cP, the 3D point coordinates in the camera frame.
6 A.project() ; // set A.p, the point 2D homogeneous coordinates in the image plane.
7
8 // or
9 A.project(cMo) ; // set A.cP and A.p
10 // or
11 A.track(cMo) ; // set A.cP and A.p
```
(2.2)

Operations. *For simplicity issue the* \* operator *has been overloaded and implements:*

• *the frame transformation operator as in equation [\(2.1\)](#page-26-1) if a point is "multiplied" by a homogeneous matrix,*

```
1 vpHomogeneousMatrix cMo ;
2 vpPoint A, B ;
3
4 \mid B = \text{CMO} \star A; // B \cdot \text{OP} = \text{CMO} \star A \cdot \text{OP}
```
• *a point transfert if a point is "multiplied" by a homography.*

```
1 vpHomography aHb ;
2 vpPoint aP, bP ;
3
```
 $4 \text{ } a\text{ } P = a\text{ } Hb \star bP$  ;  $\frac{\partial P}{\partial P} = a\text{ } Hb \star bP$ .

Drawing. *The* display(...) *member functions described in section [2.1](#page-24-1) have been implemented to draw a cross in place of projected point coordinates (see figure [2.1\)](#page-27-0).*

```
1 vpDisplayGTK display ; //a video device interface
2 vpImage<unsigned char> I(height, width) ; //initialise an image
3 display.init(I,posx,posy,"vpPoint display") ; //initialise the display
4
5 vpCameraParameters cam ;
6 vpHomogeneousMatrix cMo ;
7 vpPoint A ;
8
9 A.setWorldCoordinates(X,Y,Z) ; //set A.oP
10 A.project(cMo) ; //set A.cP and A.p
11
12 vpDisplay::display(I) ; // display I
13 A.display(I, cam, vpColor::blue) ; // draw a blue cross over I
14
15 vpDisplay::flush(I) ; // flush the display buffer
```
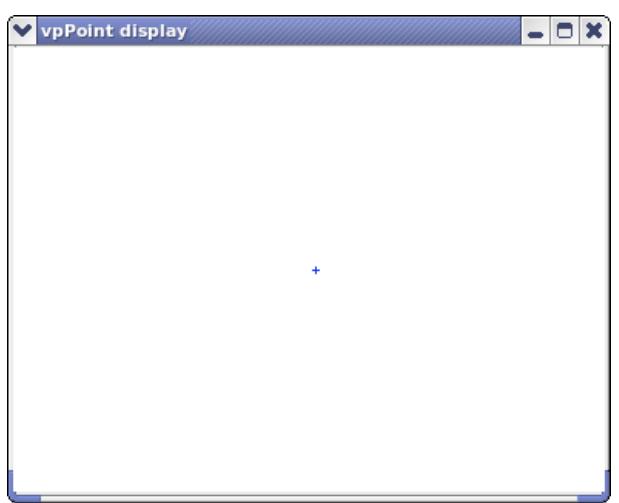

<span id="page-27-0"></span>Figure 2.1: Drawing the forward projection of a 3D point in a 2D image.

### 2.3. STRAIGHT LINE 29

# <span id="page-28-0"></span>2.3 Straight line

A 3D straight line in space is represented by the intersection of the two following planes:

$$
\begin{cases}\nh_1 = A_1 X + B_1 Y + C_1 Z + D_1 = 0 \\
h_2 = A_2 X + B_2 Y + C_2 Z + D_2 = 0\n\end{cases}
$$
\n(2.3)

**Frame transformation.** Denoting  ${}^{\circ}N_i = ({}^{\circ}A_i, {}^{\circ}B_i, {}^{\circ}C_i)$  the normal to the plane  $i = 1, 2$  expressed in frame  $\mathcal{F}_o$ . The plane equation expressed in frame  $\mathcal{F}_c$  is given by:

<span id="page-28-1"></span>
$$
{}^{c}\mathbf{N}_{i} = {}^{c}\mathbf{M}_{o} {}^{o}\mathbf{N}_{i} {}^{c}D_{i} = {}^{o}D_{i} - {}^{c}\mathbf{t}_{o} {}^{o}\mathbf{N}_{i}
$$
 (2.4)

**Projection.** By using the equations of the perspective projection, we immediately obtain the equation of the 2D straight line noted as  $D$ , resulting from the projection in the image of the 3D straight line:

$$
ax + by + c = 0 \text{ with }\begin{cases} a = A_1 D_2 - A_2 D_1 \\ b = B_1 D_2 - B_2 D_1 \\ c = C_1 D_2 - C_2 D_1 \end{cases}
$$
\n(2.5)

Since parametrization  $(a, b, c)$  is not minimal, we will choose the representation  $(\rho, \theta)$  defined by:

<span id="page-28-2"></span>
$$
x\cos\theta + y\sin\theta - \rho = 0\tag{2.6}
$$

where  $\theta = \arctan (b/a)$  and  $\rho = -c/\sqrt{a^2 + b^2}$ .

*In ViSP, the line tracker is implemented in the vpLine class.*  $\circ$ P *(resp.*  $\circ$ P) *is the two planes coordinates* (A1, B1, C1, D1, A2, B2, C2, D2) *in the world frame (resp. in the camera frame) whereas*  $p =$ (rho,theta) *is the 2D representation of the projected line.*

Initialisation. *ViSP provides many possibilities to initialize a* vpLine*.*

```
1 vpLine A ;
2
3 A.setWorldCoordinates(A1,B1,C1,D1,A2,B2,C2,D2) ; // set A.oP
4 // A1,B1,C1,D1 : coordinates for plane 1
5 // A2, B2, C2, D2 : coordinates for plane 2
6 // or
7 vpColVector oP(8) ;
8 \circP[0]=A1; \circP[1]=B1; \circP[2]=C1; \circP[3]=D1; // A1,B1,C1,D1 : coordinates for plane 1
9 oP[4]=A2; oP[5]=B2; oP[6]=C2; oP[7]=D2; // A2,B2,C2,D2 : coordinates for plane 2
10 A.setWorldCoordinates(oP) ; // set A.oP
11
12 // or
13 vpColVector oP1(4), oP2(4) ; // oP1 and oP2 are coordinates of the two planes
14 oP1[0]=A1; oP1[1]=B1; oP1[2]=C1; oP1[3]=D1; // A1,B1,C1,D1 : coordinates for plane 1
15 oP2[0]=A2; oP2[1]=B2; oP2[2]=C2; oP2[3]=D2; // A2,B2,C2,D2 : coordinates for plane 2
16 A.setWorldCoordinates(oP1, oP2) ; // set A.oP
```
Frame transformation and projection. The behavior of setWorldCoordinates(...), changeFrame(...) *and* project(...) *have been described in section [2.1](#page-24-1) and implement equations [\(2.4\)](#page-28-1) and [\(2.6\)](#page-28-2).*

```
1 vpLine A ;
2 \left[ \begin{array}{c} 2, 1, 2, \end{array} \right] ... // line initialisation in the world frame.
3 vpHomogeneousMatrix cMo ;
4
5 A.changeFrame(cMo) ; // set A.cP<br>6 A.project() ; // set A.p
6 A.project();
7
8 // or
9 A.project(cMo) ; // set A.cP and A.p
10 \frac{\sqrt{or}}{\text{A.track}(\text{cMo})} ;
11 A.track(cMo) ; // set A.cP and A.p
```
Drawing. *The* display(...) *member functions described in section [2.1](#page-24-1) have been implemented to draw the projected line (see figure [2.2\)](#page-29-0).*

```
1 vpDisplayGTK display ;<br>2 vpImage<unsigned char> I(height,width) ; // initialise an image
2 vpImage<unsigned char> I(height, width) ;
3 display.init(I,posx,posy,"vpLine display") ; // initialise the display
4
5 vpCameraParameters cam ;
6 vpHomogeneousMatrix cMo ;
7 vpLine A ;
8
9 A.setWorldCoordinates(A1,B1,C1,D1,A2,B2,C2,D2) ; // set A.oP : coordinates of the two planes
10 A.project (cMo) ; \frac{1}{2} // set A.cP and A.p
11
12 vpDisplay::display(I) ; // display I
13 A.display(I,cam,vpColor::blue) ; // draw a blue line over I
14
15 vpDisplay::flush(I) ; // flush the display buffer
```
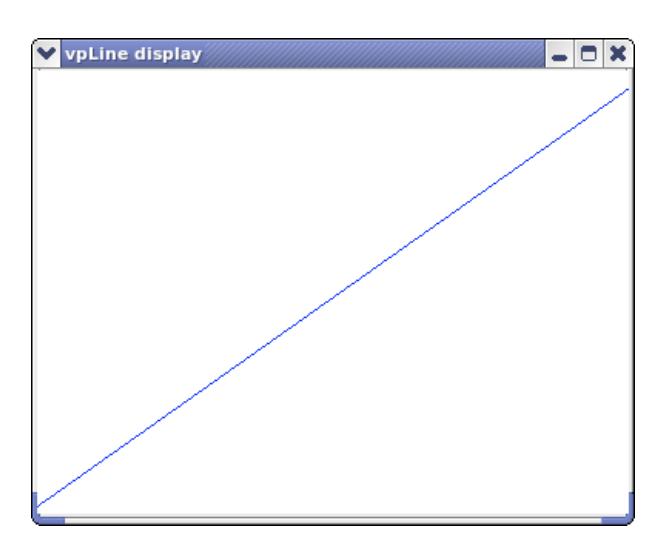

<span id="page-29-0"></span>Figure 2.2: Drawing the forward projection of a 3D line in a 2D image.

# <span id="page-30-0"></span>2.4 Cylinder

A cylinder may be represented by the equation:

$$
(X - X_0)^2 + (Y - Y_0)^2 + (Z - Z_0)^2 - (\alpha X + \beta Y + \gamma Z)^2 - R^2 = 0
$$
\n
$$
\text{with } \begin{cases} \alpha^2 + \beta^2 + \gamma^2 = 1\\ \alpha X_0 + \beta Y_0 + \gamma Z_0 = 0 \end{cases} \tag{2.7}
$$

where R is the radius of the cylinder,  $\alpha$ ,  $\beta$  and  $\gamma$  are the coordinates of its direction vector and  $X_0$ ,  $Y_0$  and  $Z_0$  are the coordinates of the nearest point belonging to the cylinder axis from the projection center.

**Frame transformation.** Considering the set of parameters  ${}^o{\bf P} = ({}^o\alpha, {}^o\beta, {}^o\gamma, {}^oX_0, {}^oY_0, {}^oZ_0, R)$  expressed in the world frame  $\mathcal{F}_o$ , cylinder coordinates expressed in the camera frame  $\mathcal{F}_c$  are given by  ${}^c\mathbf{P} = ({}^c\alpha, {}^c\beta, {}^c\gamma, {}^cX_0, {}^cY_0, {}^cZ_0, R)$  where:

<span id="page-30-1"></span>
$$
\begin{bmatrix} cX_0 \\ cY_0 \\ cZ_0 \\ 1 \end{bmatrix} = c\mathbf{M}_o \begin{bmatrix} cX_0 \\ cY_0 \\ cZ_0 \\ 1 \end{bmatrix} \quad \text{and} \quad \begin{bmatrix} c\alpha \\ c\beta \\ c\gamma \end{bmatrix} = c\mathbf{R}_o \begin{bmatrix} c\alpha \\ c\beta \\ c\gamma \end{bmatrix}
$$
 (2.8)

Projection. The projection of a cylinder on the image plane is (for non-degenerated cases) a set of two straight lines with equation:

<span id="page-30-2"></span>
$$
\begin{cases}\nx \cos \theta_1 + x \sin \theta_1 - \rho_1 = 0 \\
y \cos \theta_2 + y \sin \theta_2 - \rho_2 = 0\n\end{cases}
$$
\n(2.9)

with:

$$
\begin{cases}\n\cos \theta_1 = \frac{RX_0/D - A}{\sqrt{(RX_0/D - A)^2 + (RY_0/D - B)^2}}, \cos \theta_2 = \frac{RX_0/D + A}{\sqrt{(RX_0/D + A)^2 + (RY_0/D + B)^2}} \\
\sin \theta_1 = \frac{RY_0/D - B}{\sqrt{(RX_0/D - A)^2 + (RY_0/D - B)^2}}, \sin \theta_2 = \frac{RY_0/D + B}{\sqrt{(RX_0/D + A)^2 + (RY_0/D + B)^2}} \\
\theta_1 = \frac{RZ_0/D - C}{\sqrt{(RX_0/D - A)^2 + (RY_0/D - B)^2}}, \rho_2 = \frac{RZ_0/D + C}{\sqrt{(RX_0/D + A)^2 + (RY_0/D + B)^2}} \\
\text{where } \begin{cases}\nA = \gamma Y_0 - \beta Z_0 \\
B = \alpha Z_0 - \gamma X_0 \\
C = \beta X_0 - \alpha Y_0 \\
D = \sqrt{X_0^2 + Y_0^2 + Z_0^2 - R^2}\n\end{cases}\n\end{cases}
$$

*In ViSP, the cylinder is implemented in the* vpCylinder *class.* oP *(resp.* cP*) correspond to its direction vector, a point of the axis and radius* (alpha, beta, gamma, X0, Y0, Z0, R) *expressed in the world frame (resp. in the camera frame) whereas* p = (rho1, theta1, rho2, theta2) *is the 2D representation of the two projected lines.*

Initialisation. *ViSP provides many possibilities to initialize a* vpCylinder*.*

```
1 vpCylinder A ;
\mathfrak{D}3 A.setWorldCoordinates(alpha,beta,gamma,X0,Y0,Z0,R) ; // set A.oP
4 // alpha,beta,gamma : direction vector
5 // X0,Y0,Z0 : point of the axis
6 // R : cylinder radius
7 // or
8 vpColVector oP(7) ;
9 oP[0]=alpha; oP[1]=beta; oP[2]=gamma; // alpha,beta,gamma : direction
10 oP[3]=X0; oP[4]=Y0; oP[5]=Z0; // X0,Y0,Z0 : point of the axis
11 oP[6]=R;<br>
12 A.setWorldCoordinates(oP);<br>
\frac{1}{2} A.setWorldCoordinates(oP);<br>
\frac{1}{2} A.setWorldCoordinates(oP);
12 A.setWorldCoordinate (oP) ;
```
Frame transformation and projection. *The behavior of* setWorldCoordinates(...)*,* changeFrame(...) *and* project(...) *have been described in section [2.1](#page-24-1) and implement equations [\(2.8\)](#page-30-1) and [\(2.9\)](#page-30-2).*

```
1 vpCylinder A ;
2 ... // cylinder initialisation in the world frame
3 vpHomogeneousMatrix cMo ;
4
5 A.changeFrame(cMo) ; // set A.cP
6 A.project() ; \frac{1}{2} // set A.p
7
8 // or
9 A.project(cMo) ; // set A.cP and A.p
10 // or
11 A.track(cMo) ; // set A.cP and A.p
```
Drawing. *The* display(...) *member functions described in section [2.1](#page-24-1) have been implemented to draw the set of two straight lines (see figure [2.3\)](#page-32-0).*

```
1 vpDisplayGTK display ; // a video device interface
2 vpImage<unsigned char> I(height,width) ; // initialise an image
3 display.init(I,posx,posy,"vpCylinder display") ; // display initialisation
4
5 vpCameraParameters cam ;
6 vpHomogeneousMatrix cMo ;
7 vpCylinder A ;
8
9 A.setWorldCoordinates(alpha,beta,gamma,X0,Y0,Z0,R) ; // set A.oP
10 A.project (cMo) ; \sqrt{1 + 2 \cdot 1} is the set A.cP and A.p
11
12 vpDisplay::display(I) ; // display I
13 A.display(I, cam, vpColor::blue) ; // draw two blue lines over I
14
15 vpDisplay::flush(I) ; // flush the display buffer
```
# <span id="page-31-0"></span>2.5 Circle

A circle may be represented as the intersection of a sphere and a plane:

$$
\begin{cases} (X - X_0)^2 + (Y - Y_0)^2 + (Z - Z_0)^2 - R^2 = 0\\ \alpha(X - X_0) + \beta(Y - Y_0) + \gamma(Z - Z_0) = 0 \end{cases}
$$
 (2.10)

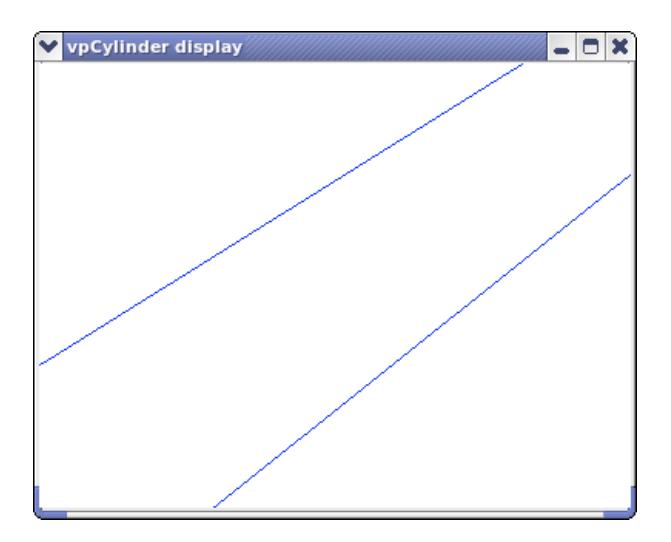

<span id="page-32-0"></span>Figure 2.3: Drawing the forward projection of a cylinder in a 2D image.

**Frame transformation.** Considering the set of parameters  ${}^o{\bf P} = ({}^o\alpha, {}^o\beta, {}^o\gamma, {}^oX_0, {}^oY_0, {}^oZ_0, R)$  expressed in the world frame  $\mathcal{F}_o$ , circle coordinates expressed in the camera frame  $\mathcal{F}_c$  are given by  ${}^c\mathbf{P} = ({}^c\alpha, {}^c\beta, {}^c\gamma, {}^c\gamma, {}^c\gamma, {}^c\gamma, {}^c\gamma, {}^c\gamma, {}^c\gamma, {}^c\gamma, {}^c\gamma, {}^c\gamma, {}^c\gamma, {}^c\gamma, {}^c\gamma, {}^c\gamma, {}^c\gamma, {}^c\gamma$  ${}^cX_0, {}^cY_0, {}^cZ_0, R$  where:

<span id="page-32-1"></span>
$$
\begin{bmatrix} {}^{c}X_{0} \\ {}^{c}Y_{0} \\ {}^{c}Z_{0} \\ 1 \end{bmatrix} = {}^{c}\mathbf{M}_{o} \begin{bmatrix} {}^{o}X_{0} \\ {}^{o}Y_{0} \\ {}^{o}Z_{0} \\ 1 \end{bmatrix} \quad \text{and} \quad \begin{bmatrix} {}^{c}\alpha \\ {}^{c}\beta \\ {}^{c}\gamma \end{bmatrix} = {}^{c}\mathbf{R}_{o} \begin{bmatrix} {}^{o}\alpha \\ {}^{o}\beta \\ {}^{o}\gamma \end{bmatrix}
$$
 (2.11)

Projection. Its projection on the image plane takes the form of an ellipse or a circle (except in degenerated cases where the projection is a segment), which may be represented as:

$$
\frac{(X - x_c + E(Y - y_c))^2}{A^2(1 + E^2)} + \frac{(Y - y_c - E(X - x_c))^2}{B^2(1 + E^2)} - 1 = 0
$$
\n(2.12)

<span id="page-32-2"></span>with 
$$
\begin{cases} x_c = (K_1K_3 - K_2K_4)/(K_2^2 - K_0K_1) \\ y_c = (K_0K_4 - K_2K_3)/(K_2^2 - K_0K_1) \end{cases}
$$
 (2.13)

and 
$$
\begin{cases}\nE = (K_1 - K_0 \pm \sqrt{(K_1 - K_0)^2 + 4K_2^2})/2K_2 \\
A^2 = 2(K_0x_c^2 + 2K_2x_cy_c + K_1y_c^2 - K_5)/(K_0 + K_1 \pm \sqrt{(K_1 - K_0)^2 + 4K_2^2}) \\
B^2 = 2(K_0x_c^2 + 2K_2x_cy_c + K_1y_c^2 - K_5)/(K_0 + K_1 \mp \sqrt{(K_1 - K_0)^2 + 4K_2^2})\n\end{cases}
$$
\n(2.14)

where the coefficients  $K_i$  are obtained from the polynomial equation of an ellipse:

$$
K_0 X^2 + K_1 Y^2 + 2K_2 XY + 2K_3 X + 2K_4 Y + K_5 = 0
$$
\n(2.15)

More precisely, we have:

$$
\begin{cases}\nK_0 = a^2(X_0^2 + Y_0^2 + Z_0^2 - R^2) + 1 - 2aX_0 \\
K_1 = b^2(X_0^2 + Y_0^2 + Z_0^2 - R^2) + 1 - 2bY_0 \\
K_2 = ab(X_0^2 + Y_0^2 + Z_0^2 - R^2) - bX_0 - aY_0 \\
K_3 = ac(X_0^2 + Y_0^2 + Z_0^2 - R^2) - cX_0 - aZ_0 \\
K_4 = bc(X_0^2 + Y_0^2 + Z_0^2 - R^2) - cY_0 - bZ_0 \\
K_5 = c^2(X_0^2 + Y_0^2 + Z_0^2 - R^2) + 1 - 2cZ_0\n\end{cases}
$$
\n(2.16)

with  $a = \alpha/(\alpha X_0 + \beta Y_0 + \gamma Z_0)$ ,  $b = \beta/(\alpha X_0 + \beta Y_0 + \gamma Z_0)$  and  $c = \gamma/(\alpha X_0 + \beta Y_0 + \gamma Z_0)$ .

The natural parametrization  $(x_c, y_c, E, A, B)$  is always ambiguous. Furthermore, the orientation E is not defined when the ellipse is a circle  $(A = B)$ . So we use a representation based on the normalized inertial moments  $\mathbf{p} = (x_c, y_c, \mu_{20}, \mu_{11}, \mu_{02})$  with:

<span id="page-33-0"></span>
$$
\begin{cases}\n\mu_{20} = (A^2 + B^2 E^2)/(1 + E^2) \\
\mu_{11} = E(A^2 - B^2)/(1 + E^2) \\
\mu_{02} = (A^2 E^2 + B^2)/(1 + E^2)\n\end{cases}
$$
\n(2.17)

*In ViSP, the circle tracker is implemented in the*  $\nu$ pcircle *class.*  $\circ$ P *(resp.*  $\circ$ P) *is the plane coordinates, the center coordinates and the radius of the sphere* (A,B,C,X0,Y0,Z0,R) *in the world frame (resp. in the camera frame), whereas*  $p = (xc, yx, mu20, mu11, m02)$  *is the 2D representation of the projected ellipse based on the inertial moments.*

Initialisation. *ViSP provides many possibilities to initialize a* vpCircle*.*

```
1 vpCircle A ;
2
3 A.setWorldCoordinates(A,B,C,X0,Y0,Z0,R) ; // set A.oP
4 // A, B, C : coordinates of the plane
5 // X0, Y0, Z0 : center coordinates
6 // R : sphere radius
7 // or
8 vpColVector oP(7) ;
9 oP[0]=A; oP[1]=B; oP[2]=C; // A,B,C : coordinates of the plane
10 \sigma[3]=X0; \sigmaP[4]=Y0; \sigmaP[5]=Z0; // X0, Y0, Z0 : center coordinates of the sphere
11 oP[6]=R; // R : sphere radius<br>12 A.setWorldCoordinates(oP); // set A.oP
12 A.setWorldCoordinate (oP);
```
Frame transformation and projection. The behavior of setWorldCoordinates(...), changeFrame(...) *and* project(...) *have been described in section [2.1](#page-24-1) and implement equations [\(2.11\)](#page-32-1), [\(2.13\)](#page-32-2) and [\(2.17\)](#page-33-0).*

```
1 vpCircle A ;
2 ... // circle initialisation in the world frame
3 vpHomogeneousMatrix cMo ;
4
5 A.changeFrame(cMo) ; // set A.cP
6 A.project() ; \sqrt{3} // set A.p
7
8 // or
9 A.project(cMo) ; // set A.cP and A.p
10 // or
11 A.track(cMo) ; // set A.cP and A.p
```
### 2.6. SPHERE 35

Drawing. *The* display(...) *member functions described in section [2.1](#page-24-1) have been implemented to draw an ellipse (see figure [2.4\)](#page-34-1).*

```
1 vpDisplayGTK display ; // a video device interface
2 vpImage<unsigned char> I(height,width) ; // initialise an image
3 display.init(I,posx,posy,"vpCircle display") ; // display initialisation
4
5 vpCameraParameters cam ;
6 vpHomogeneousMatrix cMo ;
7 vpCircle A ;
8
9 A.setWorldCoordinates(A, B, C, X0, Y0, Z0, R) ; // set A.oP
10 A.project(cMo) ; \frac{1}{2} // set A.cP and A.p
11
12 vpDisplay::display(I) ; // display I
13 A.display(I, cam, vpColor::blue) ; // draw a blue ellipse over I
14
15 vpDisplay::flush(I) ; // flush the display buffer
```
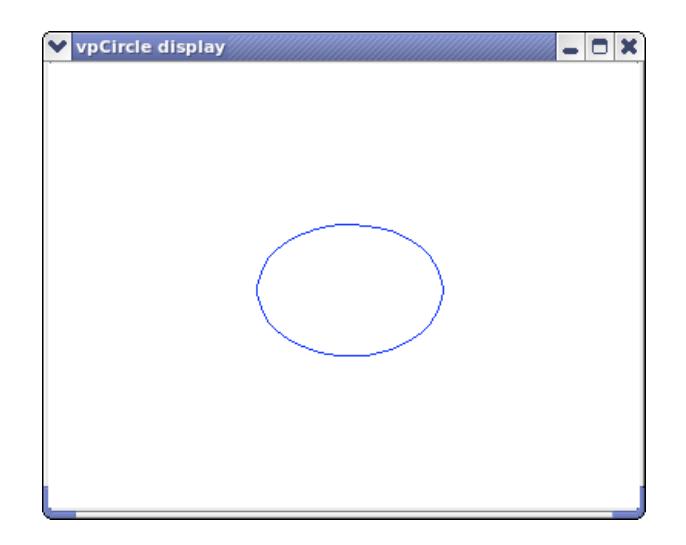

Figure 2.4: Drawing the forward projection of a circle in a 2D image.

# <span id="page-34-0"></span>2.6 Sphere

A sphere is represented by:

<span id="page-34-1"></span>
$$
(X - X_0)^2 + (Y - Y_0)^2 + (Z - Z_0)^2 - R^2 = 0
$$
\n(2.18)

Frame transformation. Considering the set of parameters  ${}^{\circ}P = ({}^{\circ}X_0, {}^{\circ}Y_0, {}^{\circ}Z_0, R)$  expressed in the world frame  $\mathcal{F}_0$ , cylinder coordinates expressed in the camera frame  $\mathcal{F}_c$  are given by  ${}^c\mathbf{P}$  =  $({}^cX_0, {}^cY_0, {}^cZ_0, R)$  where:

<span id="page-34-2"></span>
$$
\begin{bmatrix}\n^{c}X_{0} \\
^{c}Y_{0} \\
^{c}Z_{0} \\
1\n\end{bmatrix} = {^{c}\mathbf{M}_{o}} \begin{bmatrix}\n^{o}X_{0} \\
^{o}Y_{0} \\
^{o}Z_{0} \\
1\n\end{bmatrix}
$$
\n(2.19)

**Projection.** The image of a sphere is an ellipse (a circle when  $X_0 = Y_0 = 0$ ) with equation:

$$
K_0X^2 + K_1Y^2 + 2K_2XY + 2K_3X + 2K_4Y + K_5 = 0
$$
\n(2.20)

$$
\begin{cases}\nK_0 = R^2 - Y_0^2 - Z_0^2 \\
K_1 = R^2 - X_0^2 - Z_0^2 \\
K_2 = X_0 Y_0 \\
K_3 = X_0 Z_0 \\
K_4 = Y_0 Z_0 \\
K_5 = R^2 - X_0^2 - Y_0^2\n\end{cases}
$$

From parameters  $K_i$ , the 2D parameters  $\mathbf{p} = (x_c, y_c, \mu_{20}, \mu_{11}, \mu_{02})$  are obtained using the equations [\(2.13\)](#page-32-2) and [\(2.17\)](#page-33-0).

*In ViSP, the sphere tracker is implemented in the* vpSphere *class.*  $\circ$ P *(resp.* cP*) is the coordinates of the center of the sphere and its radius in the world frame (resp. in the camera frame)* (X0,Y0,Z0,R) *whereas*  $p = (x \ncap; y \ncap; m \ncap; 20, mu11, m02)$  *is the 2D representation of the projected ellipse based on the inertial moments.*

Initialisation. *ViSP features many possibilities to initialize a* vpSphere*.*

```
1 vpSphere A ;
2
3 A.setWorldCoordinates(X0,Y0,Z0,R) ; // set A.oP
4 // X0, Y0, Z0 : center coordinates of the sphere
5 // R : sphere radius
6 //or
7 vpColVector oP(4) ;
8 \circP[0]=X0; \circP[1]=Y0; \circP[2]=Z0; \circP[3]=R; // X0,Y0,Z0,R : center, radius of the sphere
9 A.setWorldCoordinates(oP) ; \frac{1}{2} // set A.oP
```
Frame transformation and projection. The behavior of setWorldCoordinates(...), changeFrame(...) *and* project(...) *have been described in section [2.1](#page-24-1) and implement equations [\(2.19\)](#page-34-2), [\(2.13\)](#page-32-2) and [\(2.17\)](#page-33-0).*

```
1 vpSphere A ;
2 ... // sphere initialisation in the world frame
3 vpHomogeneousMatrix cMo ;
4
5 A.changeFrame(cMo) ; // set A.cP
6 A.project() ; // set A.p7
8 // or
9 A.project(cMo) ; // set A.cP and A.p
10 // or
11 A.track(cMo) ; // set A.cP and A.p
```
Drawing. *The* display(...) *member functions described in section [2.1](#page-24-1) have been implemented to draw an ellipse (see figure [2.5\)](#page-36-1).*

# 2.7. IMAGE MOMENTS 37

```
1 vpDisplayGTK display ;<br>2 vpImage<unsigned char> I(height,width) ; // initialise an image<br>2 vpImage<unsigned char> I(height,width) ; // initialise an image
2 vpImage<unsigned char> I(height,width) ;
3 display.init(I,posx,posy,"vpSphere display") ; // display initialisation
4
5 vpCameraParameters cam ;
6 vpHomogeneousMatrix cMo ;
7 vpSphere A ;
8
9 A.setWorldCoordinates(X0,Y0,Z0,R) ; // set A.oP
10 A.project(cMo) ; // set A.cP and A.p11
12 vpDisplay::display(I) ; // display I
13 A.display(I,cam,vpColor::blue) ; // draw a blue ellipse over I
14
15 vpDisplay::flush(I) ; // flush the display buffer
```
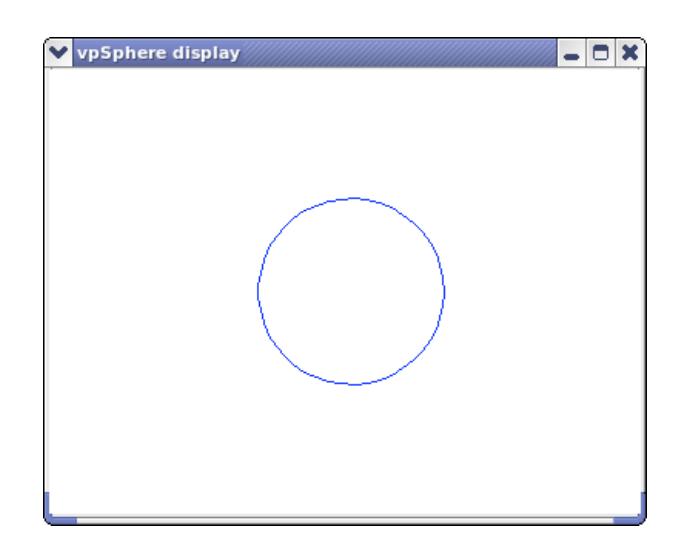

<span id="page-36-1"></span>Figure 2.5: Drawing the forward projection of a sphere in a 2D image.

# <span id="page-36-0"></span>2.7 Image moments

In this part, we address the two-dimensional moment primitives implemented in ViSP [\[2,](#page-52-3) [4\]](#page-52-4). In the strictest sense, ViSP doesn't use moments but smart combinations of moments which are good invariants with respect to scale, translation or rotation. However, for the purposes of notation we will use the word "moment" to describe these moment combinations. When talking about moments in the strict sense, we will use the term "basic moment".

ViSP is able to handle three input formats for moment computation:

- Direct computation from image source (using vpImage);
- Computation from a set of points;
- Computation from a polygon defined by its vertices.

### <span id="page-37-0"></span>2.7.1 The moment object

As said earlier, moment primitives should be computed from the image directly or indirectly, or from other point-like visual features. Since ViSP moment primitives are actually combination of basic moments, we need a vpMomentObject class containing  $m_{ij}$  moments with:

<span id="page-37-2"></span><span id="page-37-1"></span>
$$
m_{ij} = \sum_{k=1}^{n} x_k^i y_k^j
$$
 (2.21)

All ViSP moments primitives are then obtained by combining data from vpMomentObject. This process can be summed up as follows:

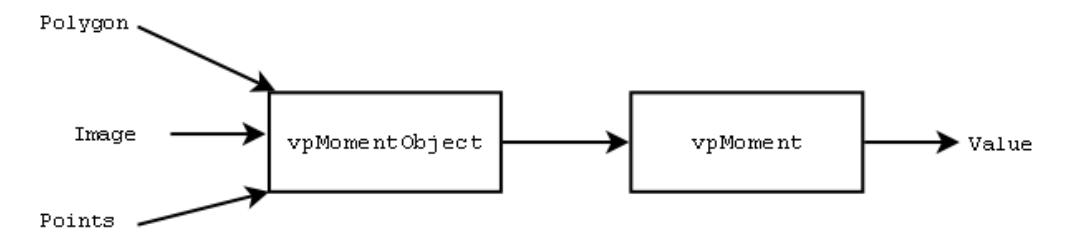

Figure 2.6: General scheme used to compute moment from a polygon, a set of points or from an image.

Besides the type of input data, the vpMomentObject allows the user to specify the maximum order of the  $m_{ij}$  moments. The order is defined by  $i + j$ . For example, if a vpMomentObject is initialized with order 3 then it will compute  $m_{00}, m_{01}, m_{02}, m_{03}, m_{10}, m_{11}, m_{12}, m_{20}, m_{21}, m_{30}$ .

Let's explore the different ways to initialize an object. In the following examples we will initialize an object of maximum order 3 using firstly a polygon, secondly a set of points and finaly an image.

#### 1. Initialization from a polygon

```
1 // Define the contour of an object by a 5 clockwise vertices on a plane
2 | vpPoint p;
3 std::vector<vpPoint> vec_p; // Vector that contains the vertices of the contour polygon
4
5 \text{ p.set}_X(-0.2); p.set_y(0.1); // Coordinates in meters in the image plane (vertex 1)
6 vec_p.push_back(p);<br>
7 p.set_x(+0.3); p.set_y(0.1);7 p.set_x(+0.3); p.set_y(0.1); // Coordinates in meters in the image plane (vertex 2)
8 vec_p.push_back(p);
9 p.set_x(+0.2); p.set_y(-0.1); // Coordinates in meters in the image plane (vertex 3)
10 vec_p.push_back(p);
11 p.set_x(-0.2); p.set_y(-0.15); // Coordinates in meters in the image plane (vertex 4)
12 vec_p.push_back(p);
13 p.set_x(-0.2); p.set_y(0.1); // Close the contour (vertex 5 = vertex 1)
14 vec_p.push_back(p);
15
16 vpMomentObject obj(3); // Create an image moment object with 3 as maximum order
17 obj.setType(vpMomentObject::DENSE_POLYGON); // The object is defined by a countour polygon
18 obj.fromVector(vec_p); // The object now contains all basic moments up to order 3
19 // describing the polygon.
```
This example is quite basic. The data is first stored in a vector of  $v$   $p$ Points. It is then computed inside the vpMomentObject using vpMomentObject::fromVector() method. The format (data as polygon) is specified in the vpMomentObject::setType() method. We set it to vpMomentObject::DENSE POLYGON.

## 2.7. IMAGE MOMENTS 39

*Note:* When using the polygon format, the order of the vertices in the vector does matter. It is important to input them in the clockwise order. You can either input a closed polygon or an open polygon. In the first case you specify all vertices in the clockwise order and the link between the first vertex and the last vertex is then implicit. Or you can explicitly specify it by adding the first vertex twice: first time as the start of the polygon at the beginning on the vertex list and second time as the last vertex of the list.

#### 2. Initialization from a set of points

```
1 // Define 4 discrete points on a plane
2 vpPoint p;
3 std::vector<vpPoint> vec p; // Vector that contains the 4 points
4
5 \text{ p.set}_X(-0.2); p.set_y(0.1); // Coordinates in meters in the image plane (point 1)
6 vec_p.push_back(p);
7 p.set_x(+0.3); p.set_y(0.1); // Coordinates in meters in the image plane (point 2)
8 \vert vec_p.push_back(p);
9 p.set_x(+0.2); p.set_y(-0.1); // Coordinates in meters in the image plane (point 3)
10 vec_p.push_back(p);
11 p.set_x(-0.2); p.set_y(-0.15); // Coordinates in meters in the image plane (point 4)
12 \mid vec\_p.push\_back(p);13
14 vpMomentObject obj(3); // Create a moment object with 3 as maximum order
15 obj.setType(vpMomentObject::DISCRETE); // The object is constituted by discrete points
16 obj.fromVector(vec_p); // Initialize the dense object with the points
```
This example is similar except for the vpMomentObject::DISCRETE parameter which indicates that we are processing a set of discrete points.

#### 3. Initialization from an image

```
1 vpCameraParameters cam; // Camera parameters used for pixel to meter conversion
2 vpImage<unsigned char> I(288, 384); // Image used to define the object
3 // ... Initialize the image
4
5 double threshold = 128; // all pixels strictly above this treshold are taken into account.
6
7 vpMomentObject obj(3); // Create an image moment object with 3 as maximum order
8 obj.setType(vpMomentObject::DENSE_FULL_OBJECT);
 obj.fromImage(I, threshold, cam); // Initialize the object from the image
```
In this example we introduce two variables:

- the threshold. All pixels with a luminance below or equal to this threshold are not taken into account.
- the camera parameters. While the values in the discrete and polygon case are expected to be in meters, an image is expressed in pixel coordinates. Therefore, the vpMomentObject needs camera parameters in order to convert pixels to meters.

## <span id="page-38-0"></span>2.7.2 Common moment classes

The vpMoment block introduced Fig [2.6](#page-37-1) is used to compute the value of a moment from the vpMomentObject. Since there are different kinds of moments, typically one for one or two degrees of freedom, this vpMoment has some derived classes. These classes are:

- vpMomentBasic, just a shortcut for vpMomentObject, needed for the database (see [2.7.3\)](#page-41-0). Often referred to as  $m_{ij}$  given in [2.21](#page-37-2) [\[4\]](#page-52-4).
- vpMomentGravityCenter, the gravity center moment [\[4\]](#page-52-4) defined by coordinates  $(x_q, y_q)$ :

$$
\begin{cases}\nx_g = \frac{m_{10}}{m_{00}} \\
y_g = \frac{m_{01}}{m_{00}}\n\end{cases}
$$
\n(2.22)

• vpMomentCentered, the centered moments [\[2\]](#page-52-3) defined by:

$$
\mu_{ij} = \sum_{k=1}^{i} \sum_{l=1}^{j} {i \choose k} {j \choose l} (-x_g)^{i-k} (-y_g)^{j-l} m_{kl}
$$
\n(2.23)

• vpMomentAreaNormalized, the normalized area  $(a_n)$  [\[4\]](#page-52-4). This moment primitive makes sense only if we define a reference area and depth respectively called  $a^*$  and  $Z^*$ . In visual servoing these parameters are set to the destination surface which makes this moment primitive converge to 1. This moment is defined by:

$$
a_n = Z^* \sqrt{\frac{a^*}{a}} \tag{2.24}
$$

where a is the current area.

- vpMomentCInvariant defined by various combinations of  $\mu_{ij}$  with  $(i, j) \in [0..5]^2$ . A complete description of those invariants called  $c_i, i \in [1..10]$  is given in [\[4\]](#page-52-4).
- vpMomentAlpha, gives an estimation of the planar orientation of the object [\[4\]](#page-52-4). It is defined by:

<span id="page-39-1"></span>
$$
\alpha = \frac{1}{2} \arctan\left(\frac{2\mu_{11}}{\mu_{20} - \mu_{02}}\right) \tag{2.25}
$$

Each of these moments requires a vpMomentObject to compute their value on. But different moments require vpMomentObjects initialized to different orders. If the object's order is too low, the moment won't be computed. Table [2.1](#page-40-0) indicates the minimum required object order for each moment:

All these moments share common characteristics. Let's have a look at the  $v_{\text{pMoment}}$  class from which they are all derived:

```
1 class vpMoment{
2 public:
3 std::vector<double>& get();
4 void linkTo(vpMomentDatabase& moments);
5 void update(vpMomentObject& object);
6 virtual void compute()=0;
7 virtual const char* name() = 0;<br>8 :
  8 };
```
Listing 2.1: Generic vpMoment class from wich all the moment implemented in ViSP derived.

Most importantly, each moment has a vpMoment::get() method returning one or more values in a vector. The reason for this is that a moment can have a lot of values (vpMomentCentered provides  $\mu_{ij}$ with  $i+j \leq order$ ) or just one (vpMomentAlpha provides  $\alpha$ ) or two (vpMomentCInvariant provides  $x_q$ and  $y_q$ ). In all cases vpMoment: : get () is the common way to access the moment's values. For example:

## 2.7. IMAGE MOMENTS 41

<span id="page-40-0"></span>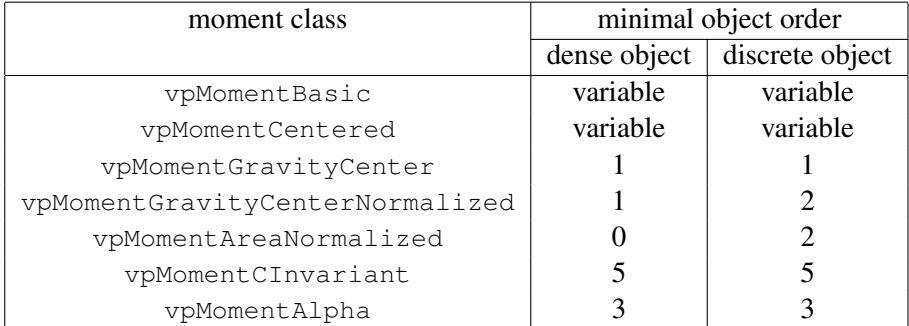

Table 2.1: Minimal order required to construct a vpMomentObject(order) object used to compute vpMoment... classes. Values are different if the object is dense (case of a polygon or an image) or discrete (case of a set of points).

```
double xg = gravityMoment.get() [0];2 double mu_ij = centeredMoment.get()[j*(order-1)+i];
```
Often however, the classic moments provide shortcuts such as:

```
1 double xg = gravityMoment.getXg();
2 double mu_i j = centeredMoment.get(i,j);
```
However the vpMoment::get() method does not compute anything. Therefore the user has to compute the moment's values first. But before computing anything, it is necessary to initialize the moment with a vpMomentObject using vpMoment::update(). Then, vpMoment::compute() computes all the moments. The process could be summed up in the following way:

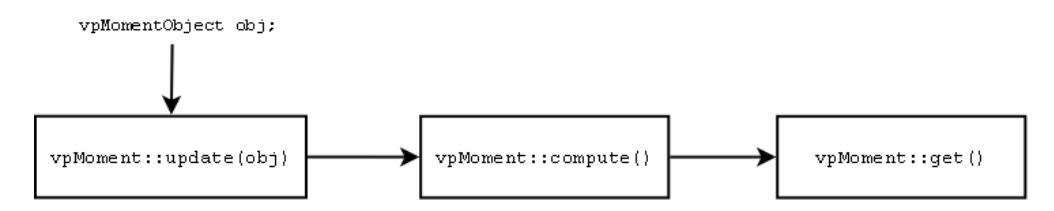

Figure 2.7: Moment initialization and computation.

The following code shows how to compute the gravity center:

```
1 std::vector<vpPoint> vec_p; // Vector that contains the vertices of the contour polygon
2 // [... init vec_p ...]
3 vpMomentObject obj(1); // Create an image moment object with 1 as
4 // maximum order (because only m00, m01, m10
5 // are needed to compute the gravity center primitive.
6 obj.setType(vpMomentObject::DENSE_POLYGON); // The object is defined by a countour polygon
7 obj.fromVector(vec_p); // Initialize the dense object with the polygon
8
9 vpMomentGravityCenter g; // Declaration of gravity center
10 g.update(obj); // Specify the object
11 g.compute(); // Compute the moment
12
13 std::cout << "xg=" << g.getXg() << std::endl; // Access to xg
14 std::cout << "yg=" << g.getYg() << std::endl; // Access to yg
```
Note that luckily, the vpMomentGravityCenter does not have any non-trivial dependencies to other moments. Other cases are a little more complicated.

The linkTo() method introduced in Listing [2.1](#page-39-0) will be discussed later, in databases subsection (see [2.7.3\)](#page-41-0). It is just important to remember that the vpMoment: : name () method also introduced in Listing [2.1](#page-39-0) serves as a key to identify the moment in the database.

It is becoming obvious from the above formulas that moments are not calculated from the basic moment directly but depend on each other. These dependencies could be summed up by the UML diagram presented Fig. [2.8:](#page-41-1)

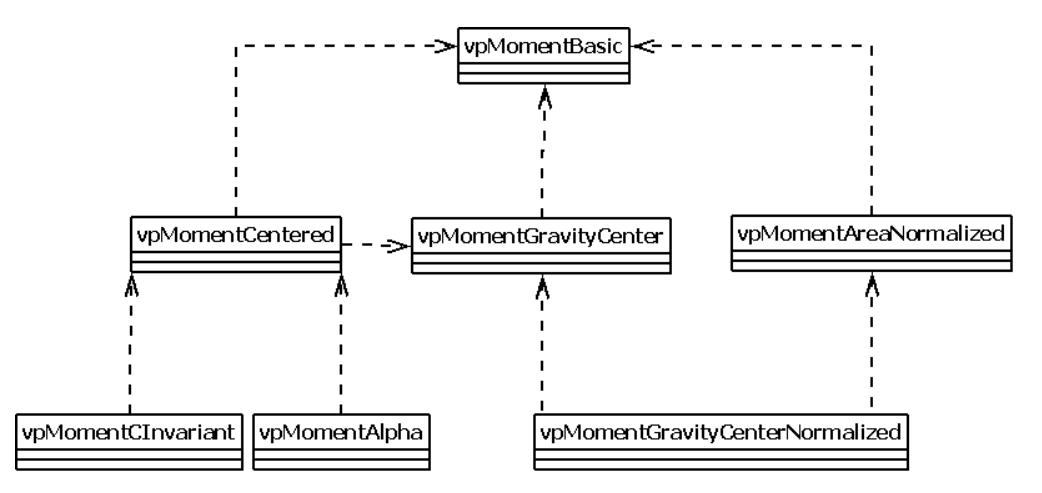

<span id="page-41-1"></span>Figure 2.8: UML diagram that gives dependencies between moments implemented in ViSP.

Obviously, ViSP moments are heavily interdependent. Therefore, the library provides tools to handle dependencies between them by using a moment database.

## <span id="page-41-0"></span>2.7.3 Moment database

Instead of having a static implementation of the dependencies, ViSP provides a dynamic moment database. A moment database is a database where each type of moment is stored. Each of the moments stored in the database can access all other moments in the database. The dynamic moment identifier of the moment is located inside the vpMoment class and is available using vpMoment::name() method. Therefore the user must guarantee all moment dependencies are insite the database before computing a moment.

The simple moment database. In the following example, we compute the vpMomentAlpha moment primitive. According to the dependency diagram presented Fig. [2.8,](#page-41-1) we need to compute vpMomentAlpha, vpMomentCentered, vpMomentGravityCenter and vpMomentBasic that must be computed first. In practice the vpMomentBasic is optional, it is handeled by vpMomentObject. However, it is necessary if you are planning to use vpFeatureMoment.

```
1 vpPoint p;
2 std::vector<vpPoint> vec_p; // Vector that contains the vertices of the contour polygon
3
4 p.set_x(1); p.set_y(1); // Coordinates in meters in the image plane (vertex 1)
  vec_p.push_back(p);
6 p.set_x(2); p.set_y(2); // Coordinates in meters in the image plane (vertex 2)
```
# 2.7. IMAGE MOMENTS 43

```
7 \vert vec_p.push\_back(p);8 p.set_x(-3); p.set_y(0); // Coordinates in meters in the image plane (vertex 3)9 vec_p.push_back(p);
10 p.set x(-3); p.set y(-1); // Coordinates in meters in the image plane (vertex 4)
11 vec_p.push_back(p);
12
13 vpMomentObject obj(3); // Object of order 3
14 obj.setType(vpMomentObject::DENSE_POLYGON); // Object is the inner part of a polygon
15 obj.fromVector(vec_p); // Initialize the dense object with the polygon
16
17 vpMomentDatabase db; // Moment database
18 vpMomentGravityCenter q; // Declaration of gravity center
19 vpMomentCentered mc; // Centered moments
20 vpMomentAlpha alpha; // Alpha moment
21
22 g.linkTo(db);<br>23 mc.linkTo(db);<br>23 mc.linkTo(db);<br>23 mc.linkTo(db);
23 mc.linkTo(db); // Add centered moments depending on gravity center
24 alpha.linkTo(db); // Add alpha depending on centered moments
25
26 db.updateAll(obj); // All of the moments must be updated, not just alpha
27
28 g.compute(); // Compute the gravity center moment
29 mc.compute(); \frac{1}{2} // Compute centered moments AFTER gravity center
30 alpha.compute(); // Compute alpha moment AFTER centered moments.
```
Listing 2.2: Example that shows how to compute vpMomentAlpha (see [2.25\)](#page-39-1) by handling moment dependencies introduced in Fig. [2.8.](#page-41-1)

The beginning of this example initializes the object from a polygon up to order 3. This has already been covered. Afterwards, we declare a vpMomentDatabase to hold the moments. Then, all the moments need to be linked to the database. To do so, we use  $vp$ MomentObject::linkTo(db). Once all the moments are linked, we need to make them aware of the object they will be processing. This is done by calling  $db.updateAll(obj)$ . You can also call moment.update(obj) for each moment but this simplifies it. Once the moments are updated with the object and are linked to the database, we need to compute the moments. This is done by using the vpMoment::compute() method. In this last step, the order of computation does matter. The moments must be computed according to the dependency diagram: computing vpMomentGravityCenter enables to compute vpMomentCentered which in turn enables to compute vpMomentAlpha (see Fig. [2.8\)](#page-41-1).

The common moment database. In most cases ViSP's moments are used for visual servoing. And in most visual servoing cases, the following set of moment primitives is used:

- vpMomentGravityCenterNormalized for planar translations;
- vpMomentAreaNormalized for in-depth translations;
- vpMomentCInvariant for non-planar rotations;
- vpMomentAlpha for planar rotations.

All dependencies considered, this implies to systematically declare, link and compute seven moments. In order to avoid repetitive code, ViSP provides a shortcut: vpMomentCommon. This class is a moment database which already contains all the classic moments. Moreover, it contains information about in which order to compute the moments. Therefore the user does not have to worry about dependency at all. He needs only to call vpMomentCommon::updateAll(object). The following example demonstrates the computation and retrieval of a vpMomentCInvariant moment:

```
1 #include <visp/vpMomentObject.h>
2 #include <visp/vpPoint.h>
3 #include <visp/vpMomentCInvariant.h>
4 #include <visp/vpMomentCommon.h>
5 #include <iostream>
6
7 int main()
8 {
9 // Define two discrete points
10 vpPoint p;
11 std::vector<vpPoint> vec_p; // Vector that contains the vertices of the contour polygon
12
13 p.set_x(1); p.set_y(1); // Coordinates in meters in the image plane (vertex 1)
14 vec_p.push_back(p);
15 p.set_x(2); p.set_y(2); // Coordinates in meters in the image plane (vertex 2)
16 vec_p.push_back(p);
17 p.set_x(-3); p.set_y(0); // Coordinates in meters in the image plane (vertex 3)
18 vec_p.push_back(p);
19 p.set_x(-3); p.set_y(1); // Coordinates in meters in the image plane (vertex 4)
20 vec_p.push_back(p);
21
22 vpMomentObject obj(5); // Object initialized up to order 5 to handle
23 // all computations required by vpMomentCInvariant
24 obj.setType(vpMomentObject::DENSE_POLYGON); // object is the inner part of a polygon
25 obj.fromVector(vec_p); // Initialize the discrete object with two points
26
27 // Initialization with default values
28 vpMomentCommon db(vpMomentCommon::getSurface(obj),
29 vpMomentCommon::getMu3(obj),
30 vpMomentCommon::getAlpha(obj),
31 1.);
32 bool success;
33
34 db.updateAll(obj); // Update AND compute all moments
35
36 //get C-invariant
37 vpMomentCInvariant& C = static_cast<vpMomentCInvariant&>(db.get("vpMomentCInvariant",success));
38 if (success)
39 std::cout << C.get(0) << std:: endl;
40 else
41 std::cout << "vpMomentCInvariant not found." << std::endl;
42
43 return 0;
44 }
```
There are now fewer lines of code needed to compute moments. Note that the  $db$  updateAll( $obj$ ) call not only updates the moments with the object but also computes them. Let's take a closer look at some important lines in the example code:

- The database declaration: vpMomentCommon db( vpMomentCommon::getSurface(obj), vpMomentCommon::getMu3(obj), vpMomentCommon::getAlpha(obj), 1.) The common moment database uses different types of moments, some of which may need additional parameters. This is the case of the vpMomentAreaNormalized (requiering  $Z^*$  and  $a_n$ ) and the vpMomentAlpha moment which will be discussed later. These parameters are (in this order) a reference area, a reference set  $\mu_3 = \mu_{ij}$  with  $i + j = 3$ , a reference alpha value and a reference depth. All of these are computed by static helpers from the reference object. In classical visual servoing, this reference object will be the destination object.
- The object order: The vpMomentCInvariant uses combination of 5th order centered moments. Therefore, the vpMomentObject must be computed up to order 5 before computing this mo-

#### 2.7. IMAGE MOMENTS 45

ment. Since the vpMomentCInvariant is a part of the classical moments, we have to declare vpMomentObject  $obj(5)$  so the computation isn't blocked by a too low order.

• The retrieval of the moment: Contrary to the previous example, we didn't declare and compute the vpMomentCInvariant (or any other moment for that matter) manually. Therefore we don't have explicit access to it, it only exists in the database. Obviously, there is a method to retrieve a moment from a database: vpMomentDatabase::get(). The method takes the class name as a text string as its parameter and a bool indicating whether or not the moment exists in the database. Therefore, to retrieve a vpMomentCInvariant from a database we do:

```
1 vpMomentCInvariant& C = static_cast<vpMomentCInvariant&>(db.get("vpMomentCInvariant",
\begin{CD} 2 \end{CD} success));
```
#### <span id="page-44-0"></span>2.7.4 Shedding more light on vpMomentAlpha

In the previous subsection, we saw that the vpMomentAlpha class requires additionnal parameters.

This moment primitive is used to estimate the planar orientation, in radians, of the object. Without any additionnal information the orientation is only estimated with a precision of  $\pi$ . In other words, the two following object presented Fig. [2.9](#page-44-1) will have the same vpMomentAlpha value:

<span id="page-44-1"></span>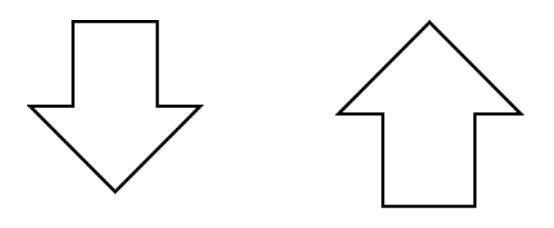

Figure 2.9: Example of two different objects that have the same  $\alpha$  moment value since vpMomentAlpha is estimated with a precision of  $\pi$ .

The consequence of this in visual servoing is the robot converging to the symmetric of the destination object instead of converging to the object like it is supposed to.

To remove this ambiguity, ViSP enables us to define a reference alpha. Let's have a look at the vpMomentAlpha class:

```
1 class vpMomentAlpha : public vpMoment {
2 public:
3 vpMomentAlpha();
4 vpMomentAlpha(std::vector<double>& ref,double alphaRef);
5
6 void compute();
7 double get();
8 const char* name() {return "vpMomentAlpha"; }
9 };
```
Besides the usual methods and shortcuts, there are two constructors:

• Reference constructor: vpMomentAlpha:: vpMomentAlpha() handles the moment when it is computed from a reference instance of an object. A reference instance of an object is simply the same

object rotated to 0 rad. All rotations will be computed with respect to that object. In most visual servoing cases, the reference object will be the destination object. However, to create a reference object descriptor, we need more than just the reference alpha. We also need the thirdorder centered moments stored in a vector. A shortcut to get them from an object is accessible via vpMomentCommon::getMu3(object). The reference object descriptor is the  $(\alpha_{ref}, \mu_{3ref})$  pair.

• Usual constructor: vpMomentAlpha::vpMomentAlpha(std::vector<double> ref,double alphaRef) enables the class to compute the alpha moment with full precision. It needs the  $\mu_{3ref}$ set as first parameter and the  $\alpha_{ref}$  as second parameter. The reference alpha is nothing more than alpha.get() where alpha is a vpMomentAlpha computed on a reference object.

The following example demonstrates how to differenciate two symmetric objects using a reference alpha:

```
1 #include <visp/vpPoint.h>
2 #include <visp/vpMomentObject.h>
3 #include <visp/vpMomentGravityCenter.h>
4 #include <visp/vpMomentDatabase.h>
5 #include <visp/vpMomentCentered.h>
6 #include <visp/vpMomentAlpha.h>
7 #include <iostream>
8 \pm include \leq vector>
9 #include <algorithm>
10
11 //generic function for printing
12 void print (double i) { std::cout << i << "\t t";}
13
14 int main()
15 {
16 vpPoint p;
17 std::vector<vpPoint> vec_p; // Vector that contains the vertices of the contour polygon
18
19 p.set_x(1); p.set_y(1); // Coordinates in meters in the image plane (vertex 1)
20 vec_p.push_back(p);
21 p.set x(2); p.set y(2); // Coordinates in meters in the image plane (vertex 2)
22 vec_p.push_back(p);
23 p.set_x(-3); p.set_y(0); // Coordinates in meters in the image plane (vertex 3)
24 vec_p.push_back(p);
25 p.set_x(-3); p.set_y(-1); // Coordinates in meters in the image plane (vertex 4)
26 vec_p.push_back(p);
27
28 //////////////////////////////REFERENCE VALUES////////////////////////////////
29 vpMomentObject objRef(3); // Reference object. Must be of order 3 because we will need
30 // the 3rd order centered moments
31 objRef.setType(vpMomentObject::DENSE_POLYGON); // Object is the inner part of a polygon
32 objRef.fromVector(vec_p); // Initialize the dense object with the polygon
33
34 vpMomentDatabase dbRef; // Reference database
35 vpMomentGravityCenter gRef; // Declaration of gravity center
36 vpMomentCentered mcRef; // Centered moments
37 vpMomentAlpha alphaRef; // Declare alpha as reference
38
39 gRef.linkTo(dbRef); // Add gravity center to database
40 mcRef.linkTo(dbRef); // Add centered moments
41 alphaRef.linkTo(dbRef); // Add alpha depending on centered moments
42
43 dbRef.updateAll(objRef); // All of the moments must be updated, not just alpha
44
45 gRef.compute(); \frac{1}{2} Compute the reference gravity center moment
46 mcRef.compute(); // Compute the reference centered moments AFTER gravity center
47 alphaRef.compute(); // Compute the reference alpha moment AFTER centered moments.
```
## 2.7. IMAGE MOMENTS 47

```
48
49 // The order of values in the vector must be as follows: mu30 mu21 mu12 mu03
50 std::vector<double> mu3ref(4);
51 mu3ref[0] = mcRef.get(3,0);
52 m2ref[1] = mcRef.get(2,1);
53 mu3ref[2] = mcRef.get(1,2);
54 \, mu3ref[3] = mcRef.get(0,3);
55
56 std::cout << "--- Reference object ---" << std::endl;
57 std::cout << "alphaRef=" << alphaRef << std::endl << "mu3="; // print reference alpha
58 std::for_each (mu3ref.begin(), mu3ref.end(), print);
59 std::cout << std::endl;
60
61 ////////////CURRENT VALUES (same object rotated 180deg - must be
62 ////////////entered in reverse order)////////////////
63 vec_p.clear();
64
65 p.set_x(-3); p.set_y(1); // Coordinates in meters in the image plane (vertex 4)
66 vec_p.push_back(p);
67 p.set_x(-3); p.set_y(0); // Coordinates in meters in the image plane (vertex 3)
68 vec_p.push_back(p);
69 p.set_x(2); p.set_y(-2); // Coordinates in meters in the image plane (vertex 2)
70 vec_p.push_back(p);
71 p.set_x(1); p.set_y(-1); // Coordinates in meters in the image plane (vertex 1)
72 \mid vec_p.push\_back(p);73
74 vpMomentObject obj(3); // Second object. Order 3 is also required
75
76 obj.setType(vpMomentObject::DENSE_POLYGON); // Object is the inner part of a polygon
77 obj.fromVector(vec_p); // Initialization of the dense object with the polygon
78
79 vpMomentDatabase db; // Database construction
80 vpMomentGravityCenter g; // Declaration of gravity center
81 vpMomentCentered mc; // mc containts centered moments
82 vpMomentAlpha alpha(mu3ref,alphaRef.get()); // Declare alpha as relative to a reference
83
84 g.linkTo(db); // Add gravity center to database
85 mc.linkTo(db); // Add centered moments
86 alpha.linkTo(db); // Add alpha depending on centered moments
87
88 db.updateAll(obj); // All of the moments must be updated
89
90 g.compute(); // Compute the gravity center moment
91 mc.compute(); // Compute centered moments AFTER gravity center<br>alpha.compute(); // Compute alpha AFTER centered moments.
92 alpha.compute(); \frac{1}{2} // Compute alpha AFTER centered moments.
93
94 std::cout << "--- current object ---" << std::endl;
95 std::cout << "alpha=" << alpha.get() << std::endl;
96
97 return 0;
98 }
```
Note that in vpMomentCommon, the class already handles the alpha disambiguation by asking the right parameters in its constructor.

# <span id="page-46-0"></span>2.7.5 Creating custom moments

All the previous parts demonstrate how to use the vpMoment classes implemented in ViSP. However these are only pre-implemented classic moment primitives. The user should be able to implement his own moment classes. In this subsection we'll show how to implement new moments compatible with the ViSP moments framework. Let's take a more detailed look at the vpMoment class:

```
1 class vpMoment{
2 protected:
3 std::vector<double> values;
4 inline vpMomentDatabase& getMoments(){ return *moments; }
5 public:
6 inline vpMomentObject& getObject(){ return *object; }<br>7 vpMoment():
       vpMoment();
8 std::vector<double>& get(){ return values; }
9 void linkTo(vpMomentDatabase& moments);
10 void update(vpMomentObject& object);
11 virtual void compute()=0;
12 virtual const char* name() = 0;
13 \mid \};
```
Basically the two methods to implement are vpMoment::name() which is the moment's class name and vpMoment::compute() which describes how to compute the moment from the vpMomentObject.

We will now implement a new moment called vpMoment  $I1$  defined by [\[4\]](#page-52-4):

<span id="page-47-0"></span>
$$
I_1 = -\mu_{20}\mu_{02} + \mu_{11}^2 \tag{2.26}
$$

Therefore, our moment depends on vpMomentCentered and consequently on vpMomentgravityCenter. Here is the vpMomentI1 on the UML dependency diagram:

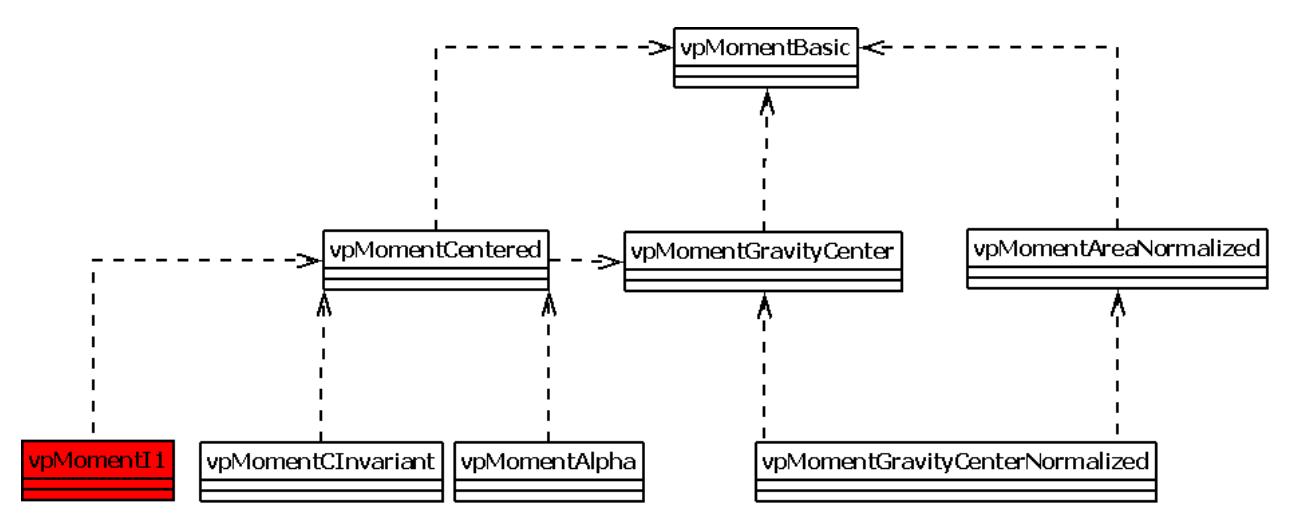

Figure 2.10: UML diagram that shows how to introduce a new moment given in [2.26](#page-47-0) by considering moment dependencies.

Class definition. Here is the class outline of the new moment:

```
1 class vpMomentI1: public vpMoment {
2 public:
3 vpMomentI1();
4 void compute();
5 const char* name(){return "vpMomentI1";}
  \} ;
```
The name () enables the vpMoment  $I1$  to be accessible from a moment database. We'll now implement the default constructor and the moment computation.

# 2.7. IMAGE MOMENTS 49

Moment constructor. The vpMoment class has a protected attribute called std::vector<double> values which will store the moment values. In our case, there is only one value. Still, we need to set the dimension of the value vector accordingly:

```
1 vpMomentI1::vpMomentI1(){
2 values.resize(1); //only one moment value
3 \mid \}
```
Moment computation. In this method we will take advantage of all the precalculated moments of ViSP in order to write the fewest possible code. In the previous subsections we noted that all moments linked to a database have access to a shared moment database. Moreover, all moments are updated with a vpMomentObject, this means they have access to it. Knowing this, let's try to implement formula [2.26:](#page-47-0)

```
1 void vpMomentI1::compute(){
2 bool found_moment_centered; //true if vpMomentCentered is found
3
4 vpMomentCentered& momentCentered = (
5 static_cast<vpMomentCentered&>(getMoments().get("vpMomentCentered",found_moment_centered)));
6
7 if(!found_moment_centered)
8 throw vpException(vpException::notInitialized,"vpMomentCentered not found in database");
9
\text{values}[0] = - \text{momentCentered.get}(2,0) \times \text{momentCentered.get}(0,2)<br>
+\text{momentCentered.get}(1,1) \times \text{momentCentered.get}(1,1)+ momentCentered.get(1,1) * momentCentered.get(1,1);
12 }
```
In this method we do a few things:

- We access the database. The protected function getMoments() returns a vpMomentDatabase containing all shared moments. Then we use vpMomentDatabase: : get () to look for a name () string, here "vpMomentCentered".
- We check the availability of the moment. This is not done automatically and is very important because it saves a lot of debugging time.
- We combine the vpMomentCentered moments to compute our value. The value  $[0]$  is guaranteed to exist by the constructor.

That's it. A new moment is implemented. Let's see how to use this moment.

Using vpMoment11. Our new moment behaves exactly as the classical moments already in of ViSP. Here is the code:

```
1 vpPoint p:
2 std::vector<vpPoint> vec_p; // Vector that contains the vertices of the contour polygon
3
4 / / [...]5 vpMomentObject obj(3); // Object of order 3
6 obj.setType(vpMomentObject::DENSE_POLYGON); // Object is the inner part of a polygon
7 obj.fromVector(vec_p); // Initialize the dense object with the polygon
 8
9 vpMomentDatabase db; // Moment database
10 vpMomentGravityCenter g; // Declaration of gravity center moment
11 vpMomentCentered mc; // Declaration of centered moments
12 vpMomentI1 i1; // Our new moment
\begin{array}{c|c} 13 & \text{q.linkTo (db)}; \end{array}14 and gravity center to database
```

```
15 mc.linkTo(db); // Add centered moments depending on gravity center
16 i1.linkTo(db); // Add alpha depending on centered moments
17
18 db.updateAll(obj); // All of the moments must be updated, not just alpha
19
20 g.compute(); // Compute the moment
21 mc.compute(); // Compute centered moments AFTER gravity center
22 i1.compute(); // Compute vpMomentI1 AFTER centered moments.
23
24 double value = i1.get()[0]; // Access to I1 value
```
To make the vpMomentI1 more intuitive for external use, we could add a custom getI1() method returning get () [0].

# <span id="page-49-0"></span>2.8 Example

In this section we present an example for building and drawing geometric features.

*The following code is an example of drawing a 3D scene based on the previous geometric primitives and rendering it from a desired point of view. this code can also be found in the ViSP source tree* ViSP/examples/manual/geometric-features/manGeometricFeatures.cpp

```
1 / // For 2D image
2 #include <visp/vpImage.h>
3
4 // Video device interface
5 #include <visp/vpDisplay.h>
6 #include <visp/vpDisplayGTK.h>
7
8 // For frame transformation and projection
9 #include <visp/vpHomogeneousMatrix.h>
10 #include <visp/vpCameraParameters.h>
11
12 // Needed geometric features
13 #include <visp/vpPoint.h>
14 #include <visp/vpLine.h>
15 #include <visp/vpCylinder.h>
16 #include <visp/vpCircle.h>
17 #include <visp/vpSphere.h>
18
19 int main()
20 \mid \{21 unsigned int height = 288;
22 unsigned int width = 384;
23 vpImage<unsigned char> I(height,width); //image creation
24 I = 255; // set I as a white image
25
26 // create a display window
27 vpDisplayGTK display;
28 // initialize a display attached to image I
29 display.init(I,100,100, "ViSP geometric features display");
30 // camera parameters to digitalize the image plane
31 vpCameraParameters cam(600,600,width/2,height/2); // (px,py,u0,v0)
32
33 // pose of the camera with reference to the scene
34 vpTranslationVector t(0,0,1); // tz = 1m35 vpRxyzVector rxyz(-M_PI/4,0,0); // rx = -45deg36 vpRotationMatrix R(rxyz);
37 vpHomogeneousMatrix cMo(t,R);
38
```
# $2.8.$  EXAMPLE  $51$

```
39 // scene building, geometric features definition in the world frame
40 vpPoint point;
41 point.setWorldCoordinates(0,0,0); // X0=0, Y0=0, Z0=0
42 vpLine line;
43 line.setWorldCoordinates(1,1,0,0,0,0,1,0); // planes:(X+Y=0) & (Z=0)44 vpCylinder cylinder;
45 cylinder.setWorldCoordinates(1,-1,0,0,0,0,0.1); // alpha=1,beta=-1,gamma=0,
46 /(X0=0, Y0=0, Z0=0, R=0.1)47 vpCircle circle;
48 circle.setWorldCoordinates(0,0,1,0,0,0,0.1); // plane:(Z=0),X0=0,Y0=0,Z=0,R=0.1
49 vpSphere sphere;
50 sphere.setWorldCoordinates(0,0,0,0.1); // X0=0, Y0=0, Z0=0, R=0.151
52 // change frame to be the camera frame and project features in the image plane
53 point.project(cMo);
54 line.project(cMo);
55 cylinder.project(cMo);
56 circle.project(cMo);
57 sphere.project(cMo);
58
59 // display the scene
60 vpDisplay::display(I); // display image I
61 // draw the projections of the 3D geometric features in the image plane
62 point.display(I, cam, vpColor::black); // draw a black cross over I
63 line.display(I,cam,vpColor::blue); // draw a blue line over I
64 cylinder.display(I, cam, vpColor::red); // draw two red lines over I
65 circle.display(I,cam,vpColor::orange); // draw an orange ellipse over I
66 sphere.display(I, cam, vpColor::black); // draw a black ellipse over I
67
68 vpDisplay::flush(I); // flush the display buffer
69 vpDisplay::getClick(I); // wait for a click in the display to exit
70 return 0;
71 }
```
*In the previous code, we choose to represent the scene from a specific view point determined by the lines [34](#page-49-1) and [35.](#page-49-2) The displayed image with these values is the figure [2.11.](#page-51-0)a . But it is also possible to obtain for example a front view (see figure [2.11.](#page-51-0)c), a right view (see figure [2.11.](#page-51-0)b), a top view (see figure [2.11.](#page-51-0)e)* or a further view (see figure [2.11.](#page-51-0)*d*) changing respectively these lines to  $\text{rxyz}(-\text{M_PI}/2,0,0)$ , rxyz(-M\_PI/2,0,M\_PI/2)*,* rxyz(0,0,0) *and* t(0,0,2)*.*

<span id="page-51-0"></span>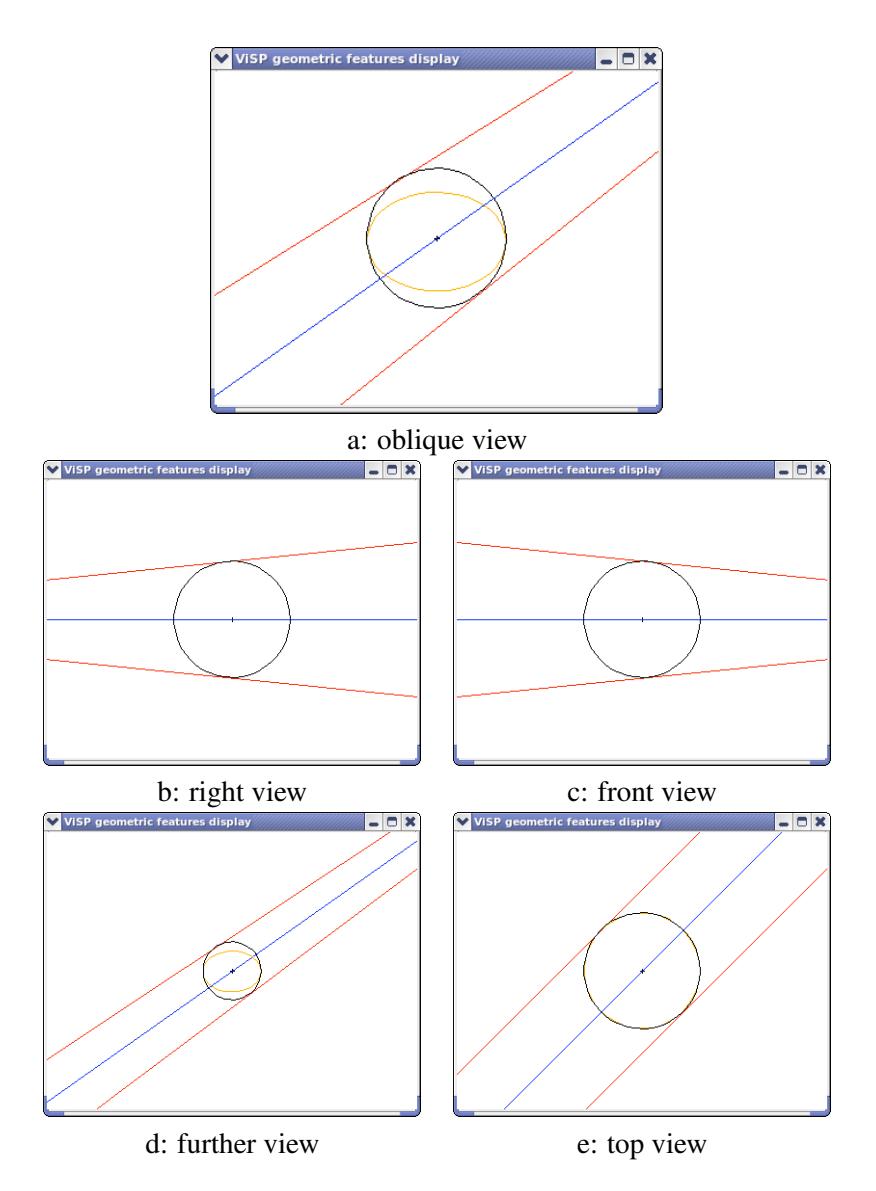

Figure 2.11: Drawing the projection of a 3D scene in a 2D image from different view points.

# Bibliography

- <span id="page-52-1"></span>[1] B. Boufama and R. Mohr. Epipole and fundamental matrix estimation using virtual parallax. In *IEEE Int. Conf. on Computer Vision*, pages 1030–1036, 1995.
- <span id="page-52-3"></span>[2] F. Chaumette. Image moments: a general and useful set of features for visual servoing. *IEEE Trans. on Robotics*, 20(4):713–723, August 2004.
- <span id="page-52-0"></span>[3] O. Faugeras and F. Lustman. Motion and structure from motion in a piecewise planar environment. *Int. Journal of Pattern Recognition and Artificial Intelligence*, 2(3):485–508, 1988.
- <span id="page-52-4"></span>[4] O. Tahri and F. Chaumette. Point-based and region-based image moments for visual servoing of planar objects. *IEEE Trans. on Robotics*, 21(6):1116–1127, December 2005.
- <span id="page-52-2"></span>[5] B. Triggs. Plane + parallax, tensors and factorization. In *European Conference on Computer Vision, ECCV'00*, pages 522–538, Dublin, Eire, May 2000.